#### BHAVAN'S VIVEKANANDA COLLEGE

SCIENCE,HUMANITIES, AND COMMERCE

SAINIKPURI, SECUNDERABAD - 500094

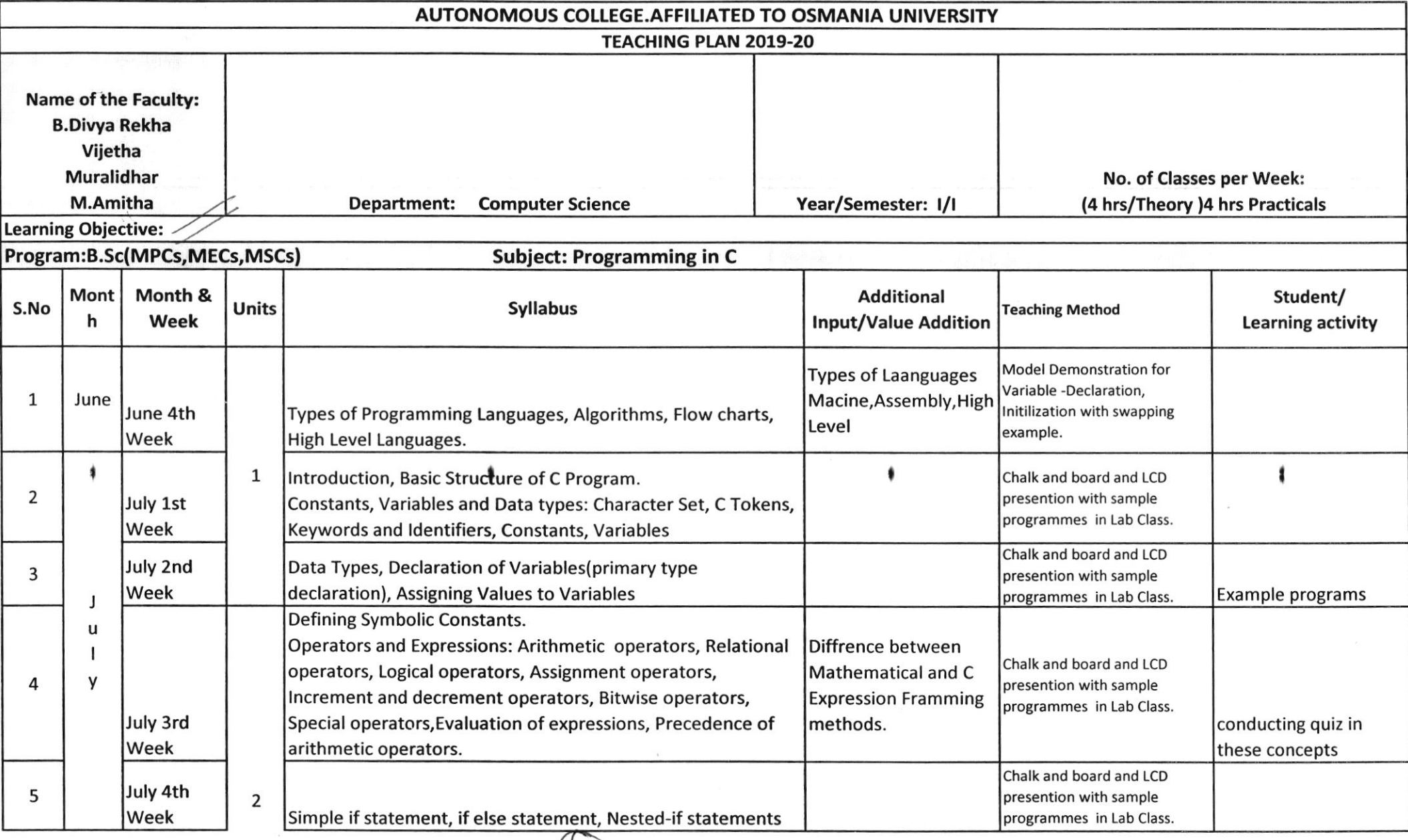

St Vy DV (200)

r.Jl

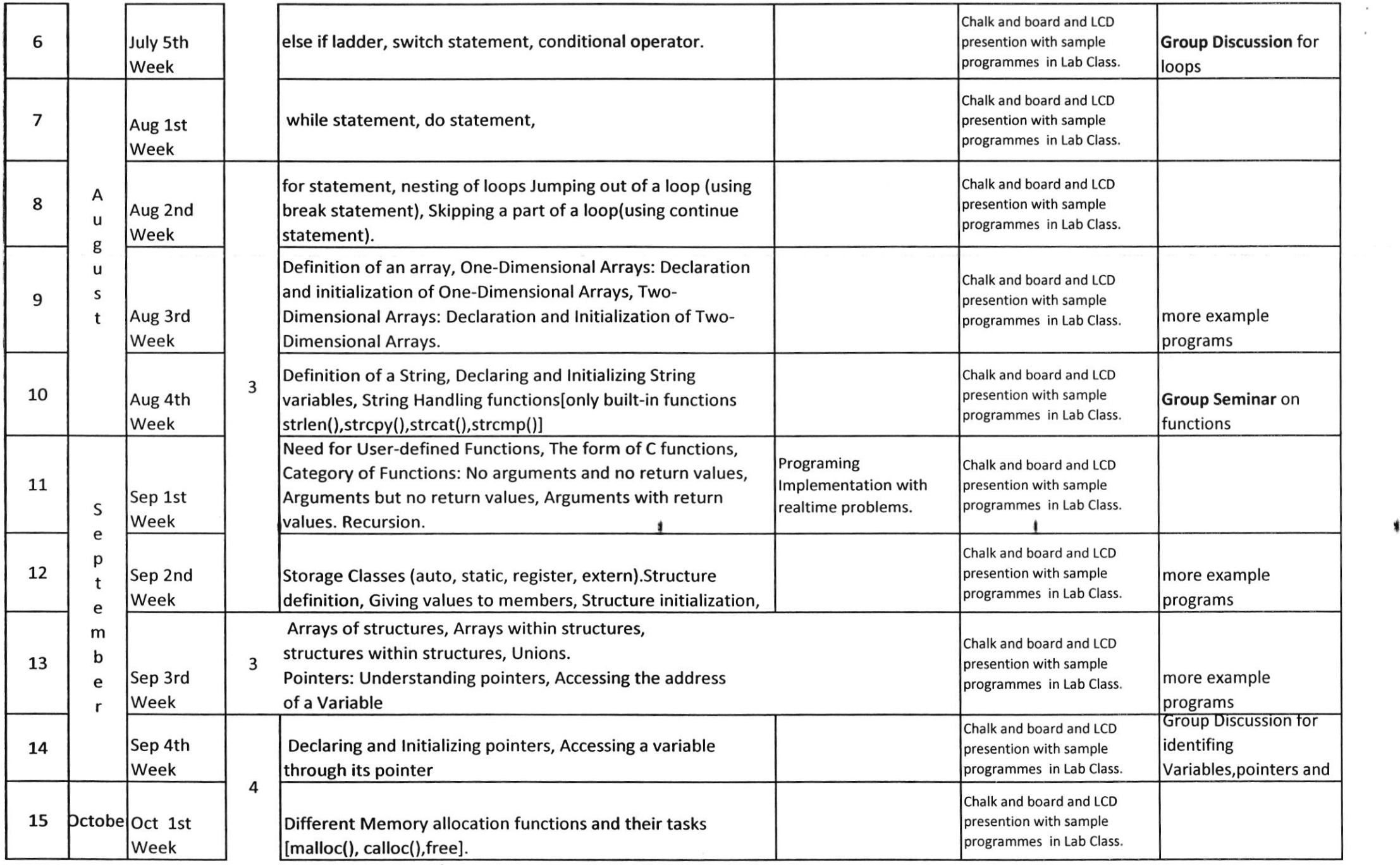

 $\mathring{V}\chi$ 

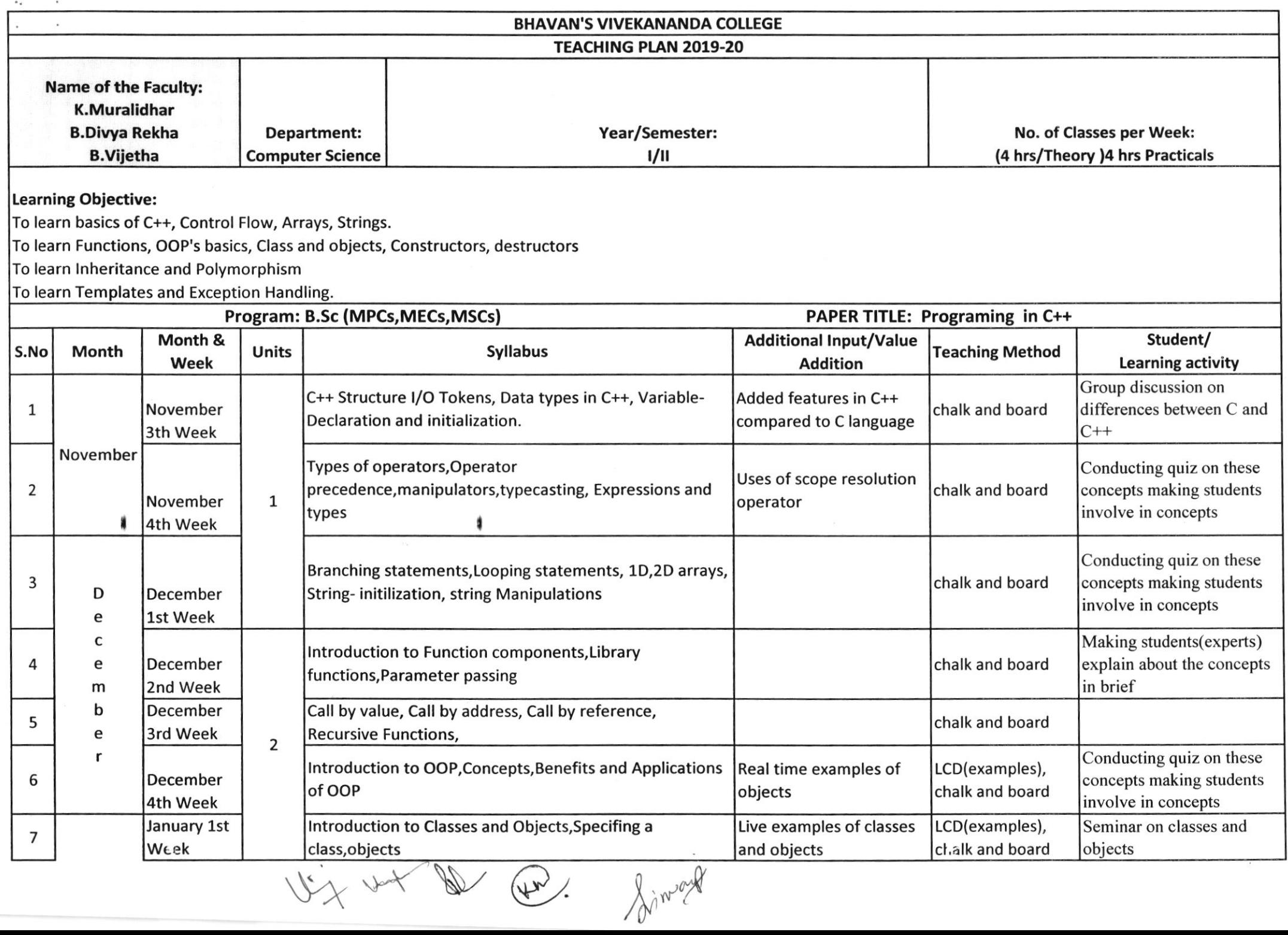

會長 樂教 医多

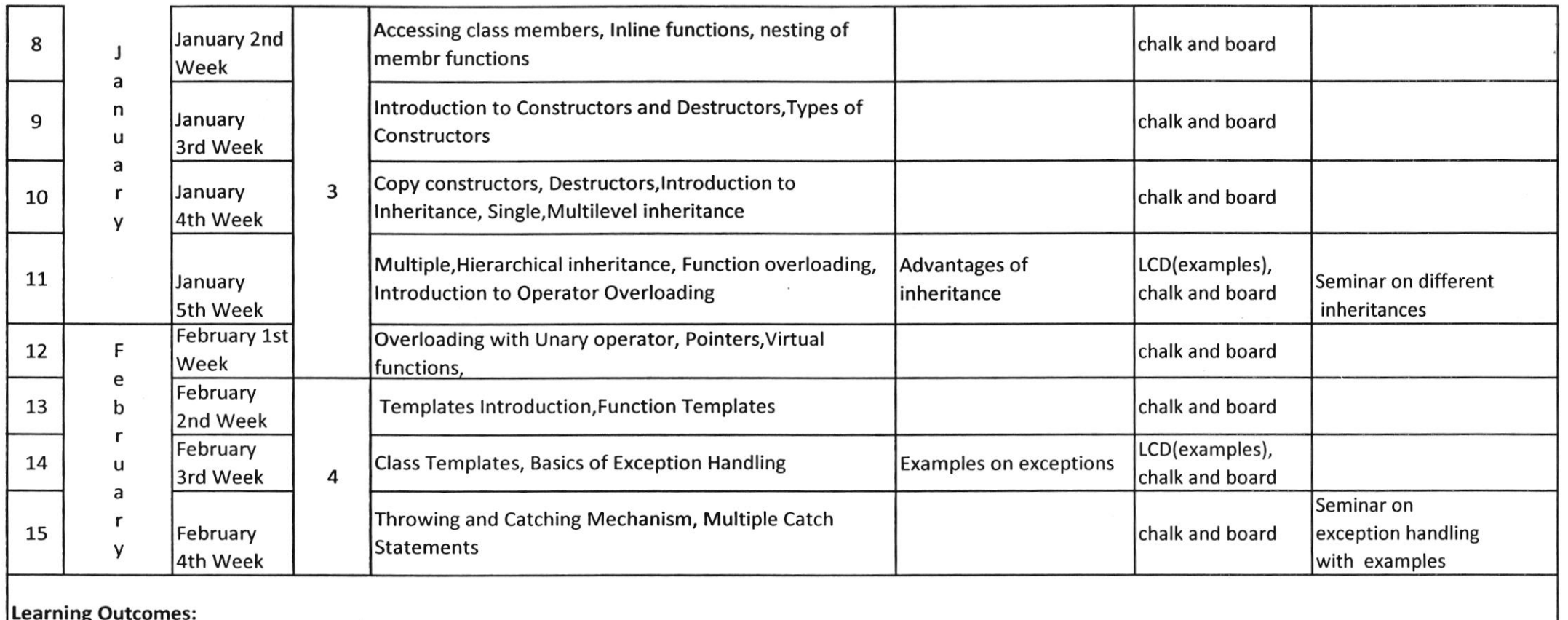

By the time students completes the course they can write their own basic c++ programs,

Get equipped to use the functions and object oriented programming concepts,

t

 $\sqrt{2}$ 

Use the concepts of inheritance and polymorphism, templates and exception hndling.

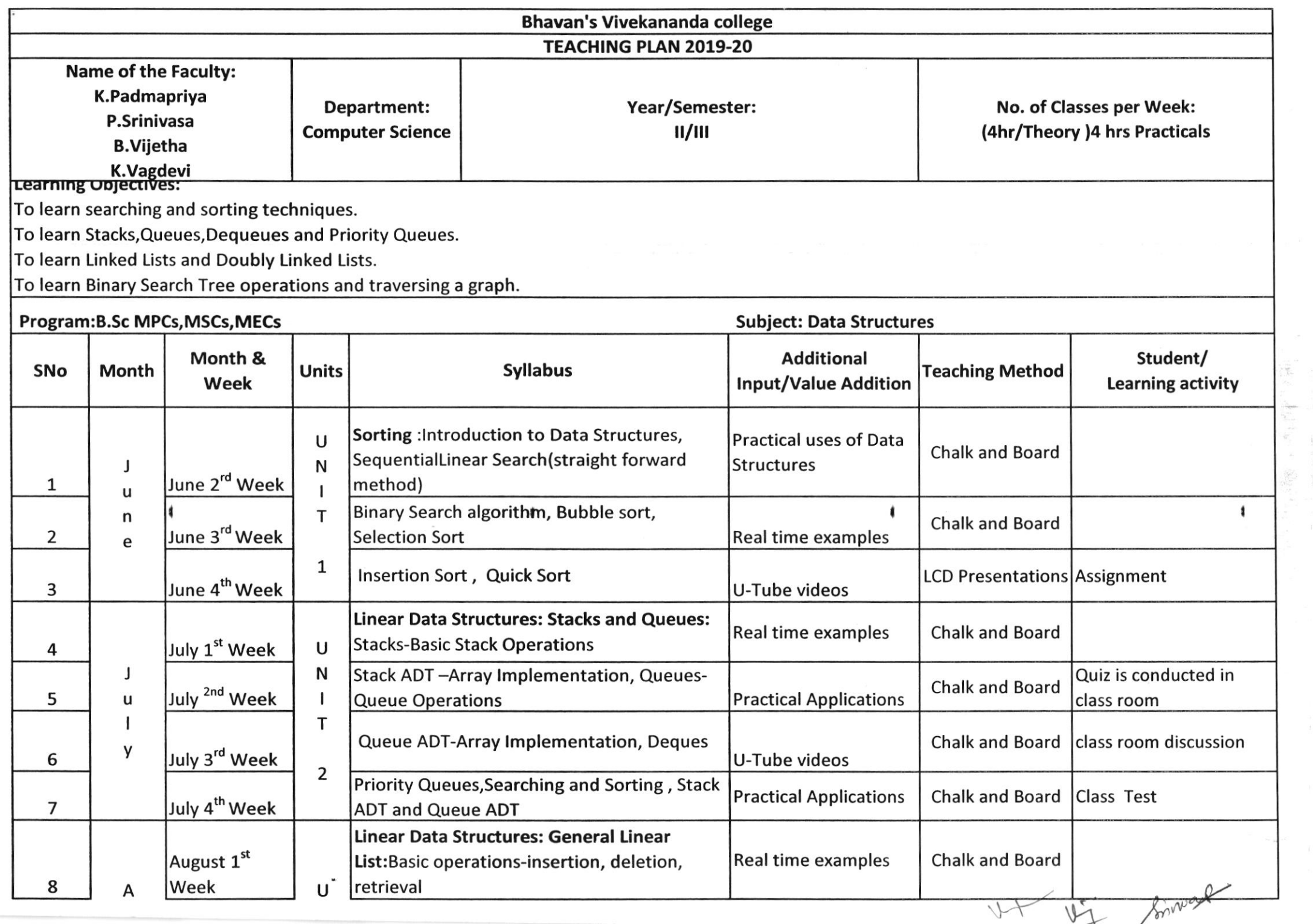

 $\sim$ 

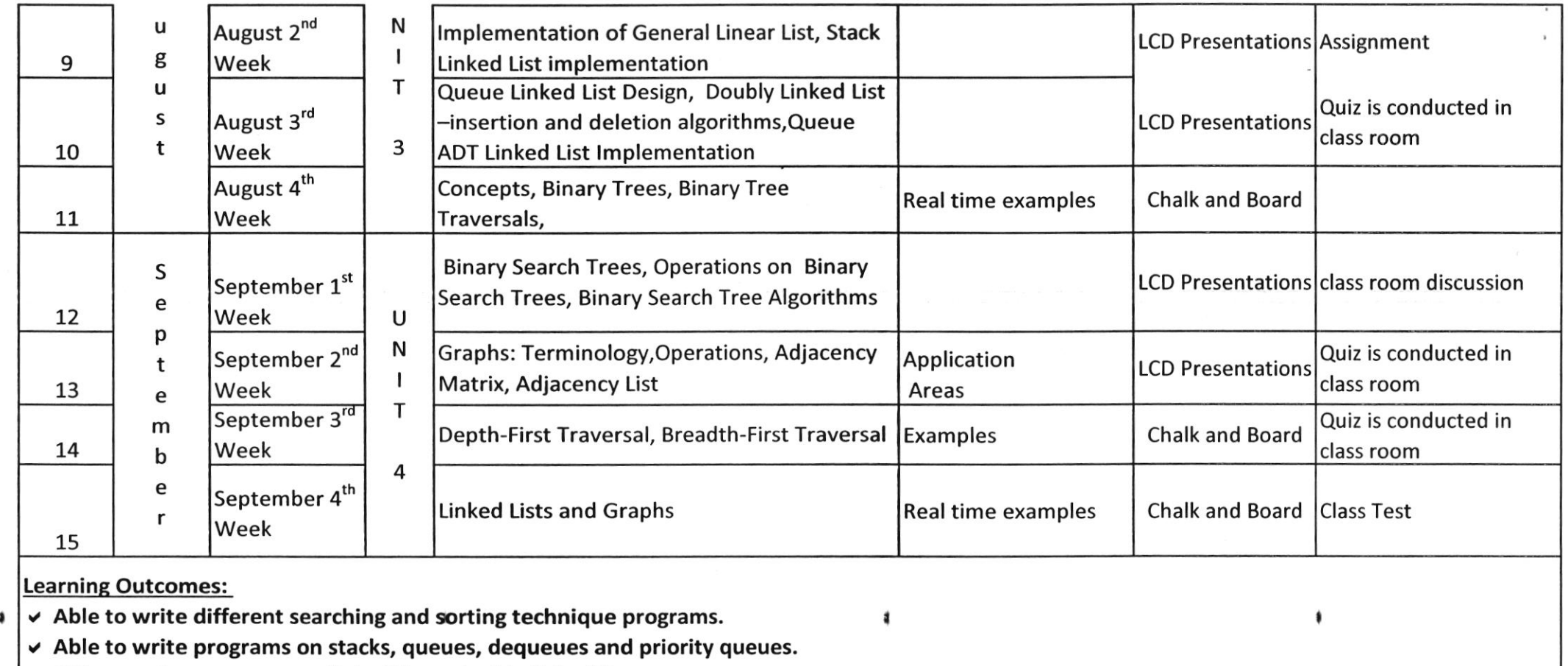

v Able to write programs on linked lists, doubly linked lists.

v Able to write programs on Binary Search Tree operations and Tree Traversal Techniques.

 $U + W \times$ 

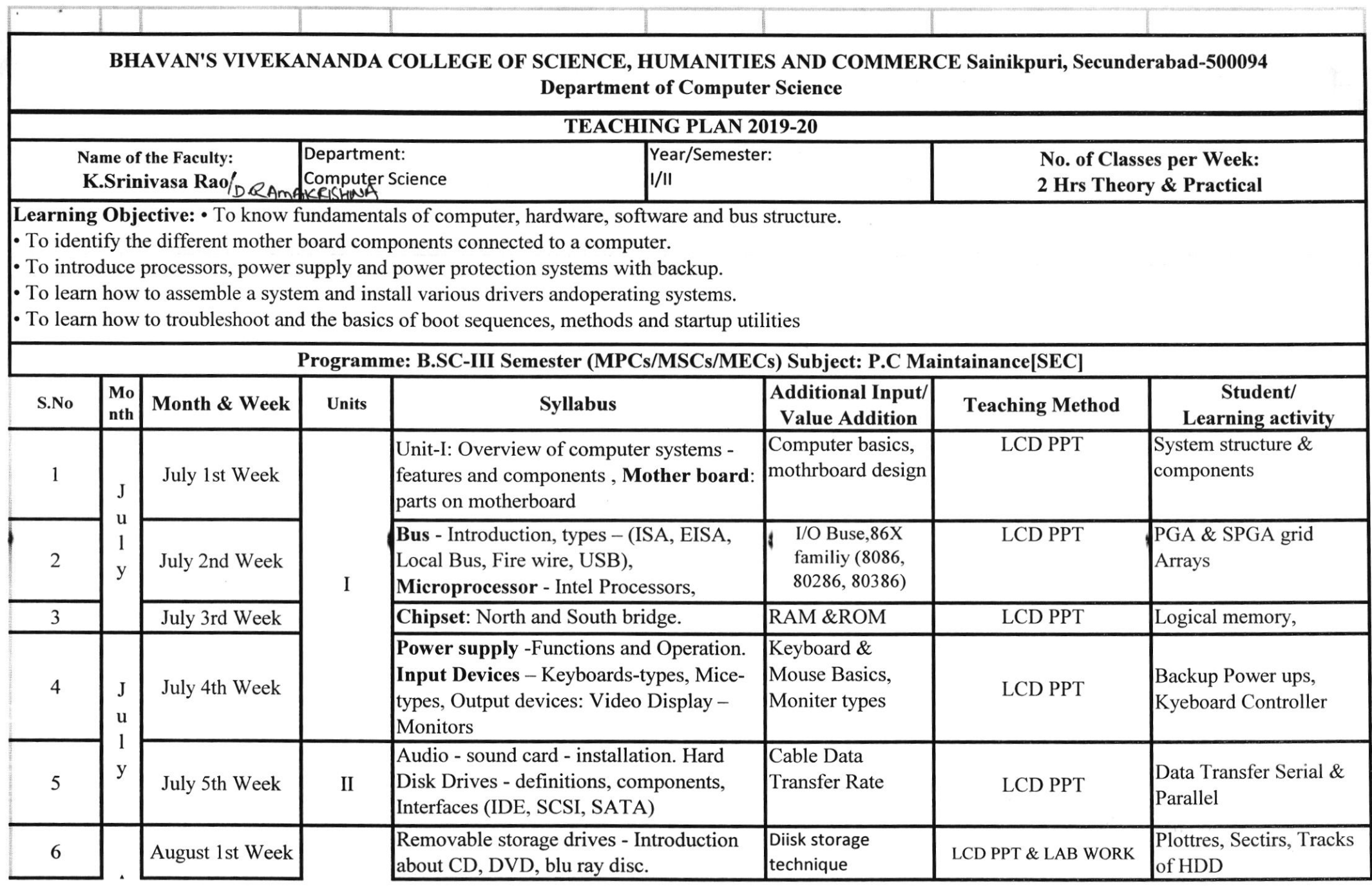

D. Panakurt g

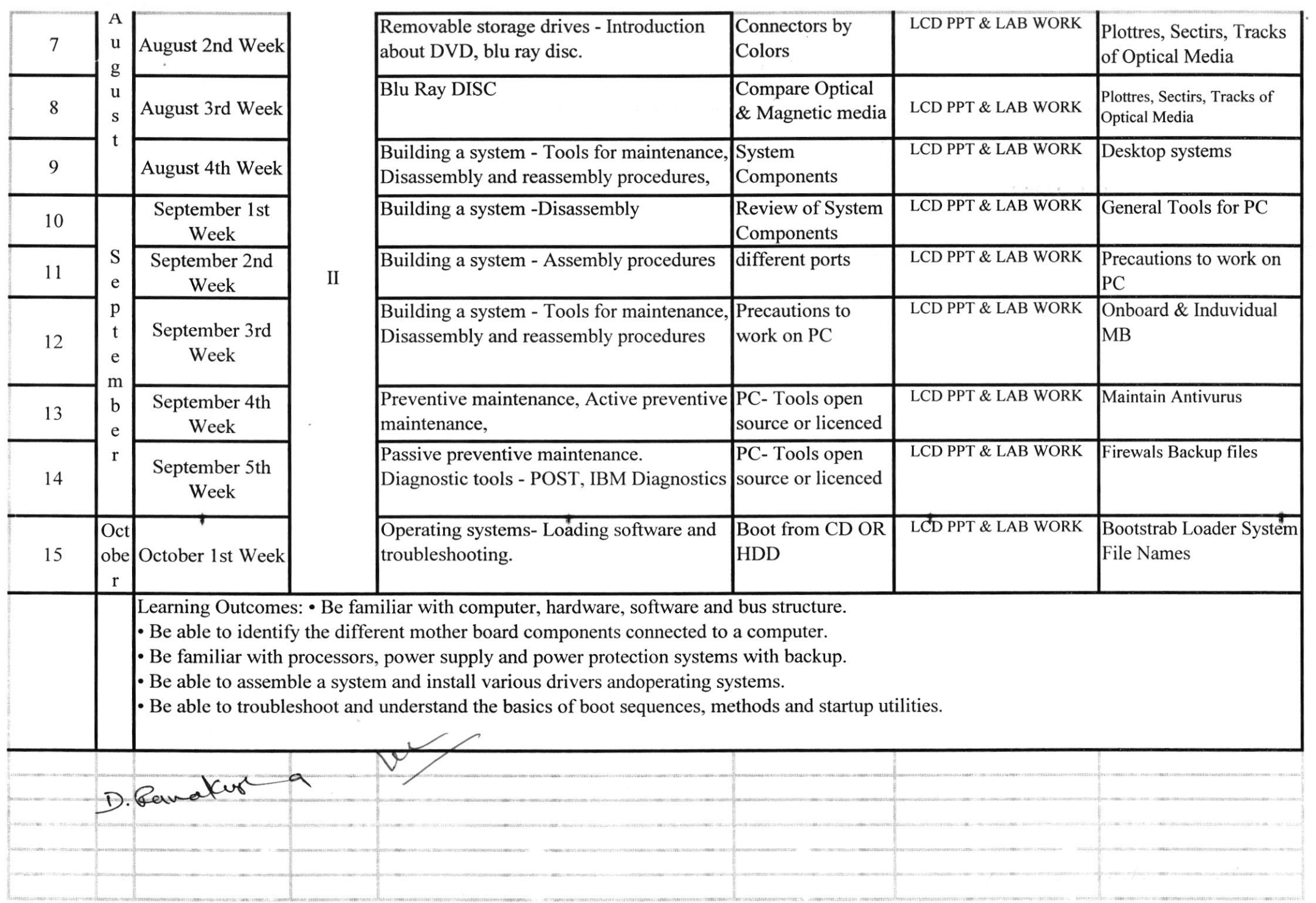

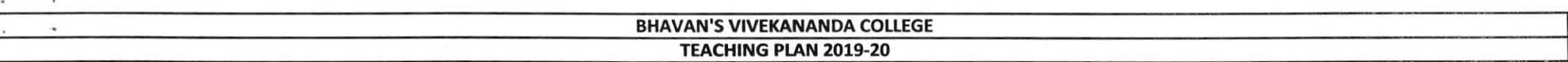

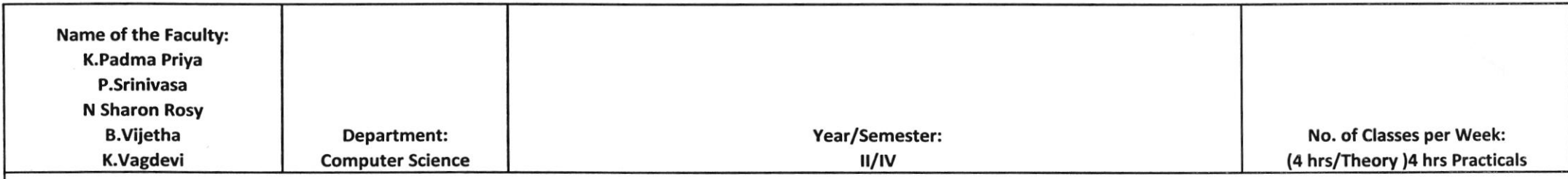

### Learning Obiective:

To impart knowledge of database concepts

To get equipped with information about database administration

To learn basic SQL commands(in lab)

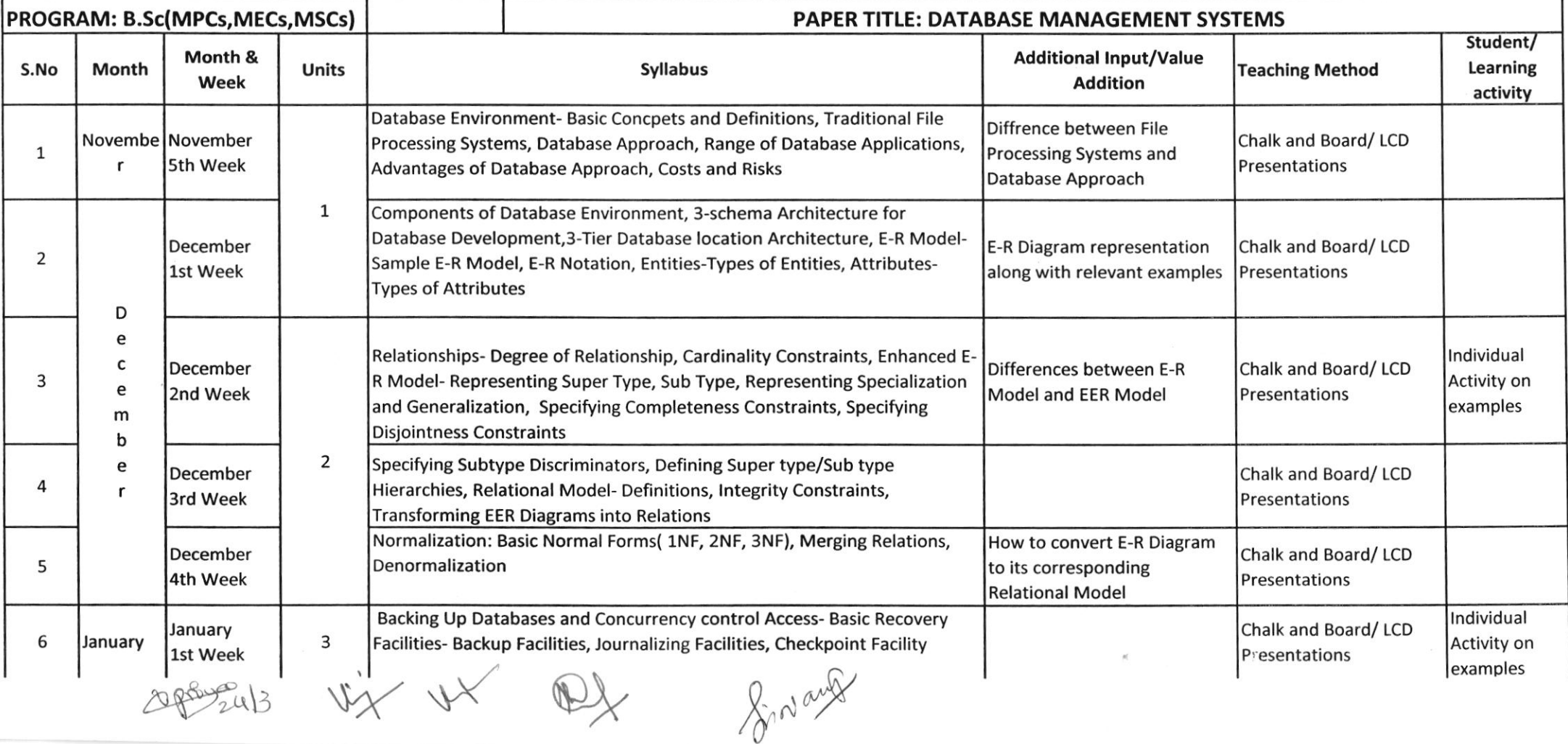

ta<br>1980a

 $\frac{m}{m_{\pi}}$ 

 $\frac{1}{2}$  ,  $\frac{1}{2}$ 

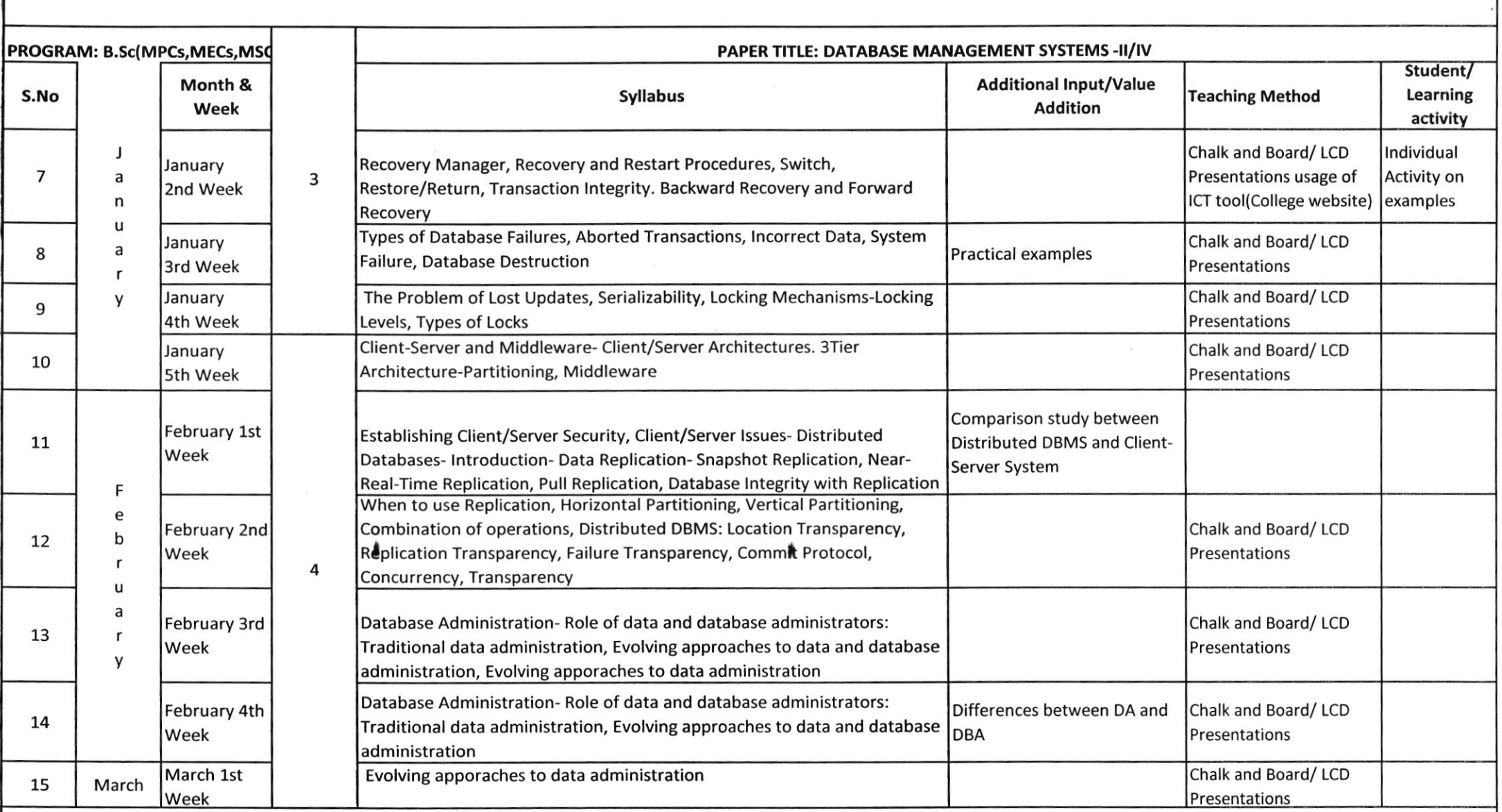

By the time students completes the course, the students would acquire knowledge on database concepts.

They will also be able to understand the technical and managerial roles of Database Administrator and Data Administrator.

They also will be able to interact with Database using SQL (Lab)

V Marshy

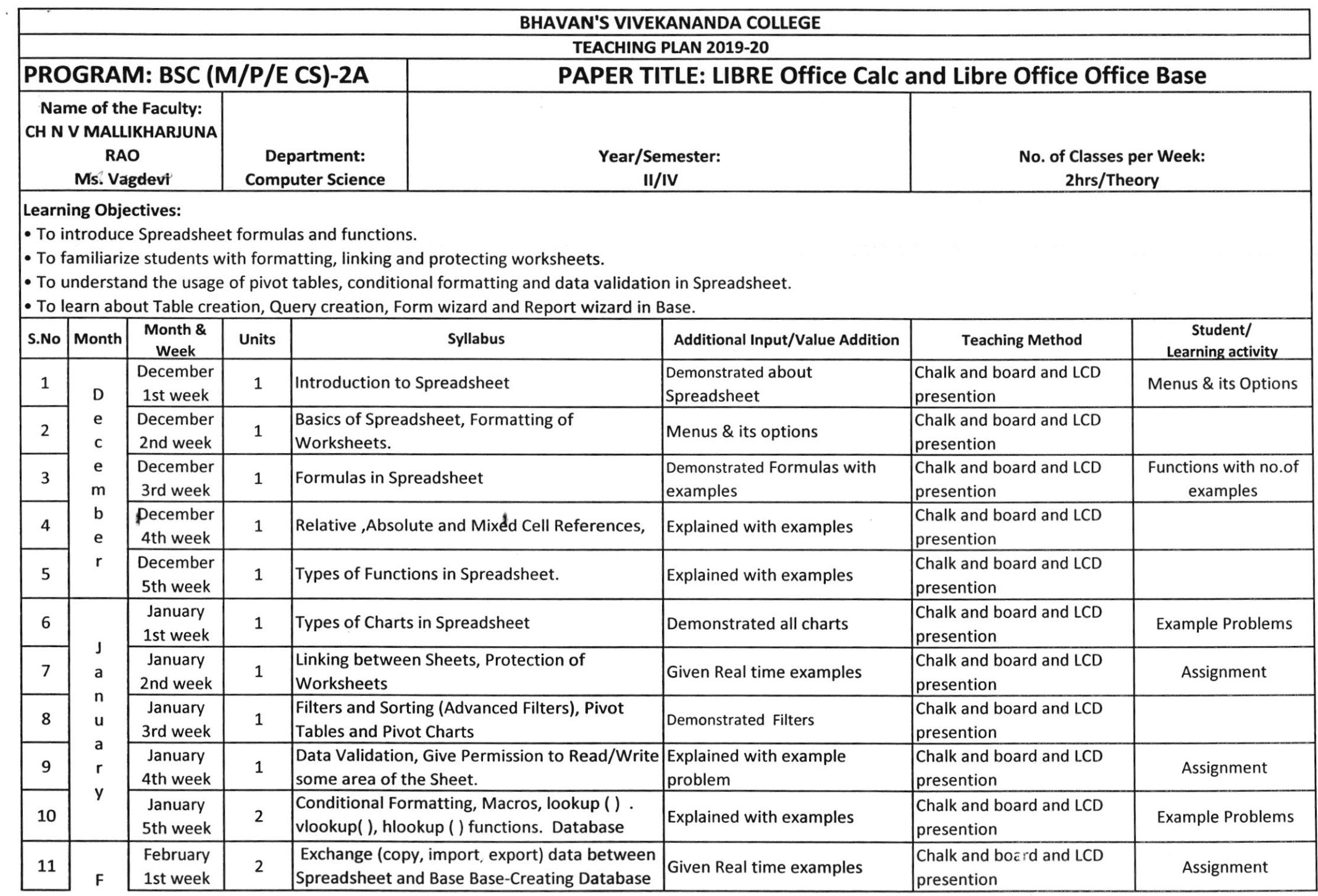

 $\label{eq:2.1} \frac{1}{2} \int_{\mathbb{R}^3} \frac{1}{\sqrt{2}} \, \mathrm{d} \, \mathcal{L} = \int_{\mathbb{R}^3} \frac{1}{\sqrt{2}} \, \mathrm{d} \, \mathcal{L} = \int_{\mathbb{R}^3} \frac{1}{\sqrt{2}} \, \mathrm{d} \, \mathcal{L} = \int_{\mathbb{R}^3} \frac{1}{\sqrt{2}} \, \mathrm{d} \, \mathcal{L} = \int_{\mathbb{R}^3} \frac{1}{\sqrt{2}} \, \mathrm{d} \, \mathcal{L} = \int_{\mathbb{R}^3} \frac$ 

 $\tilde{\Sigma}$ 

 $\mathcal{H}(\mathbf{x}^{(n)})$  .

 $\sim$ 

 $\epsilon$ 

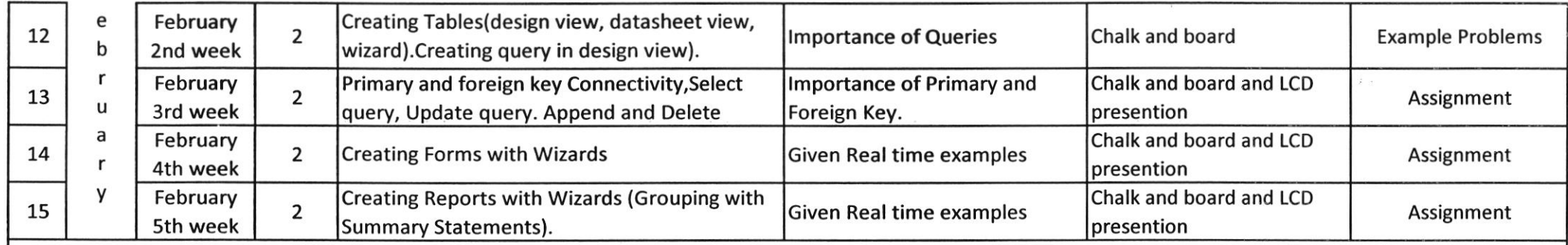

to the contract of the contract of the contract of the contract of the contract of the contract of the contract of the contract of the contract of the contract of the contract of the contract of the contract of the contra

Learning Objectives :

 $\cdot$  Get knowledge about Spreadsheet formulas and functions

 $\cdot$  Be familiarized about formatting, linking and protecting worksheets

 $\left\vert \bullet\right\rangle$  Be able to prepare pivot tables, conditional formatting and data validation in Spreadsheet.

Be able to learn Table creation, Query creation, Form wizard and Report wizard in Base.

1 Any 1908

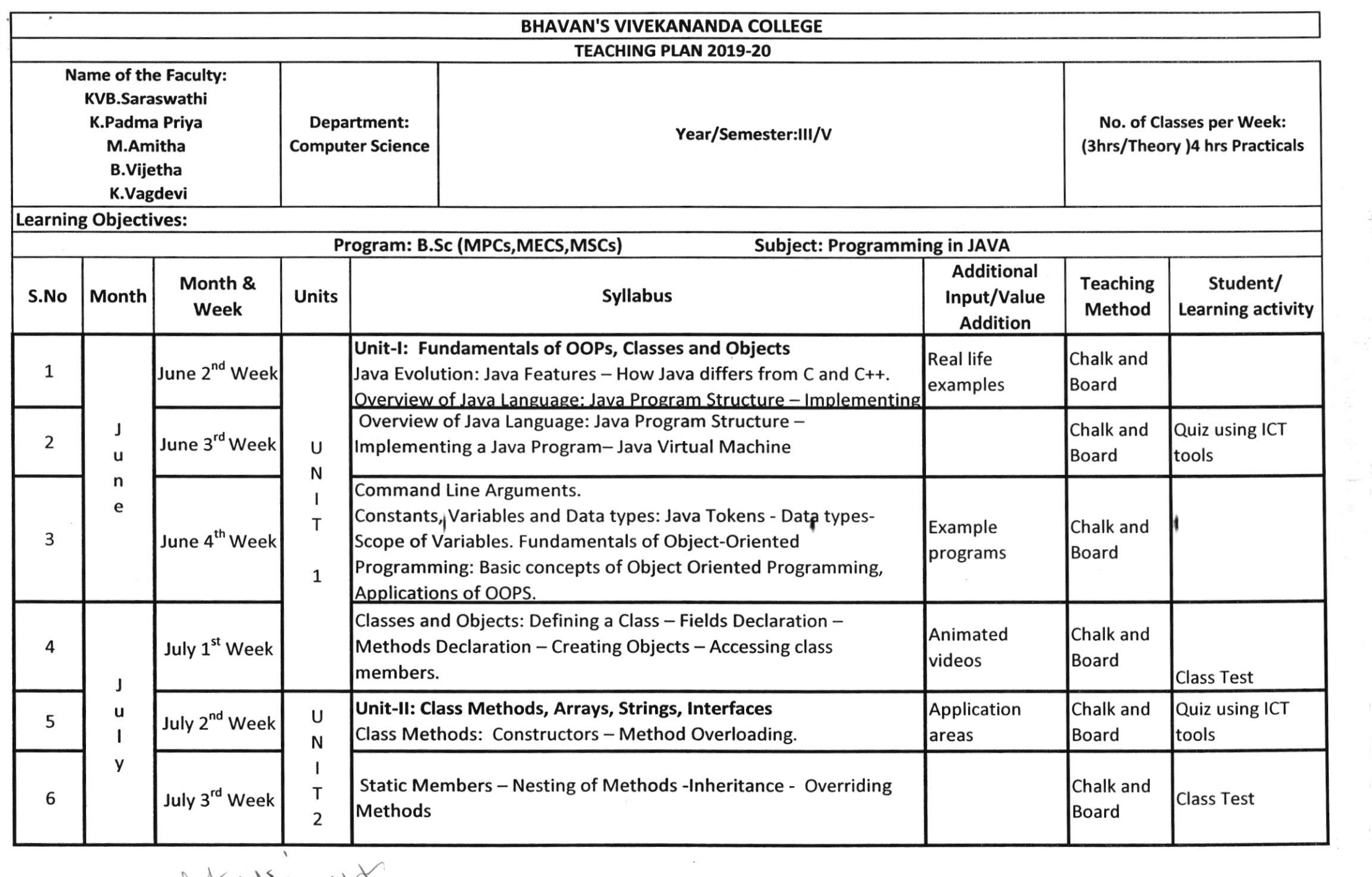

I

 $\frac{1}{\sqrt{2}}$ 

 $d$  of  $d$  ,  $d$  ,  $d$  ,  $d$  ,  $d$ 

 $\sim$ 

 $\frac{\partial \phi}{\partial \mathbf{q}}$ 

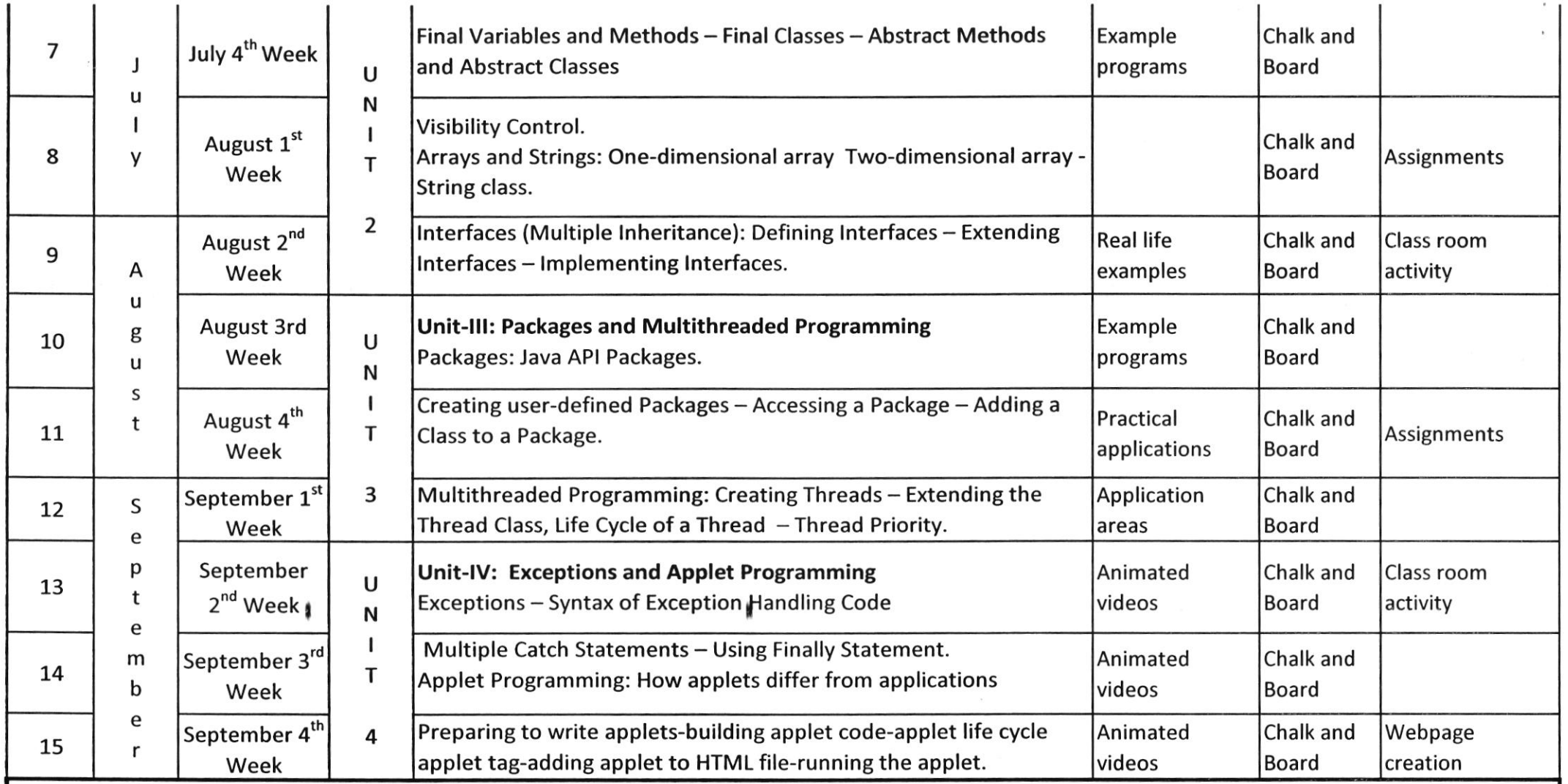

Students will learn fundementals of OOPs,classes and objects.

Students will develop Java programs relating to classes,arrays,strings and interfaces.

Students will develop Java programs relating to the concepts of packages and multithtreading.

Students will develop Java programs relating to the concepts of exception handling and applets.

Employability aspect: Students will develop interactive web pages,gaming etc- using Java Multithreading and Applets.

 $+4$   $+8$  $V\chi$ 

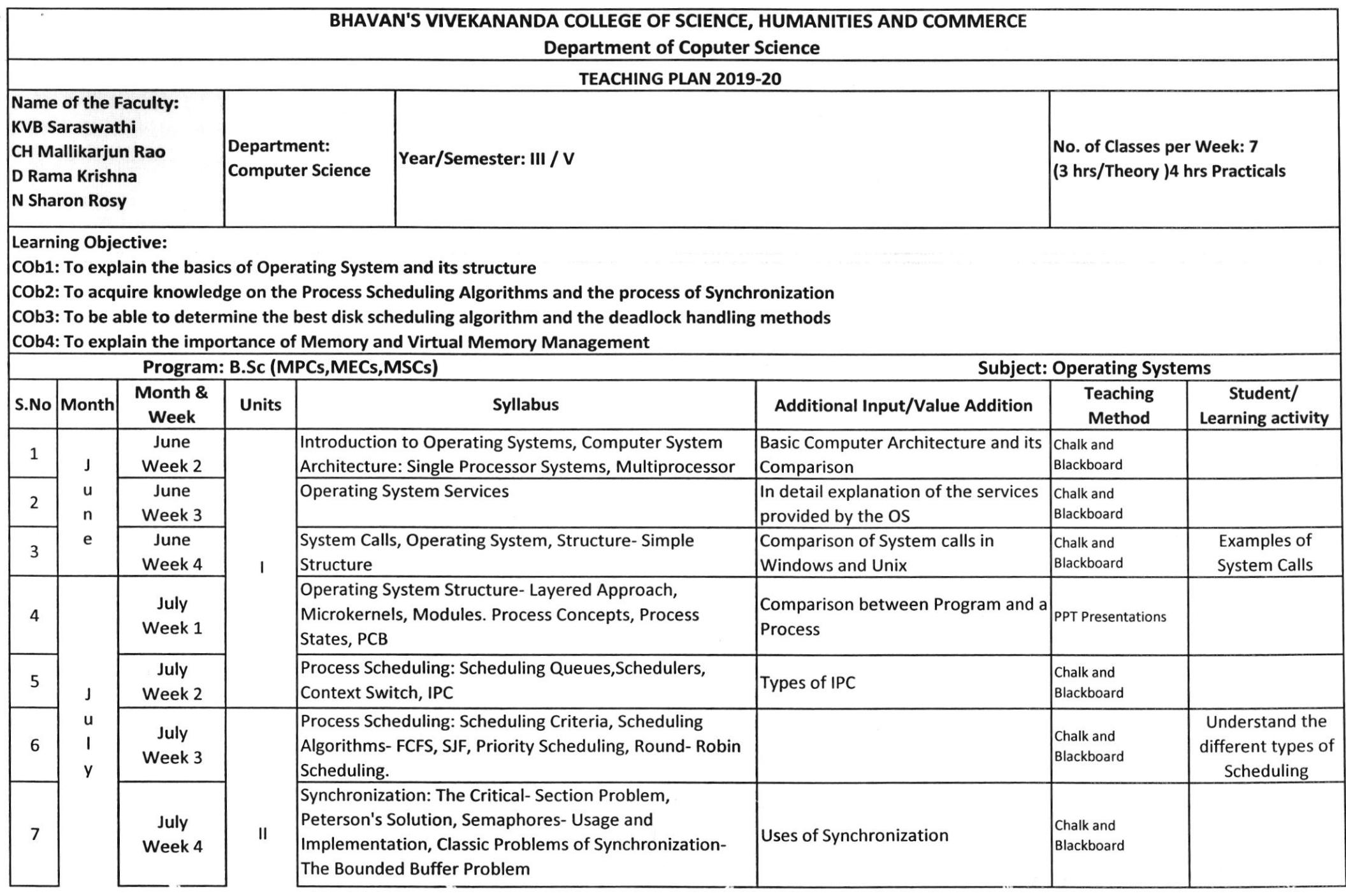

 $\label{eq:varphi} \varphi^{(2)}(k) = \sqrt{\frac{4}{\pi}} \exp\left(-\frac{(\sqrt{2}k_{\perp}^2 \sin\theta)^2}{\pi} \right) \exp\left(-\frac{2\pi}{\pi}\right),$ 

D. Ranalushua (P)

 $\alpha$ 

 $\sim$ 

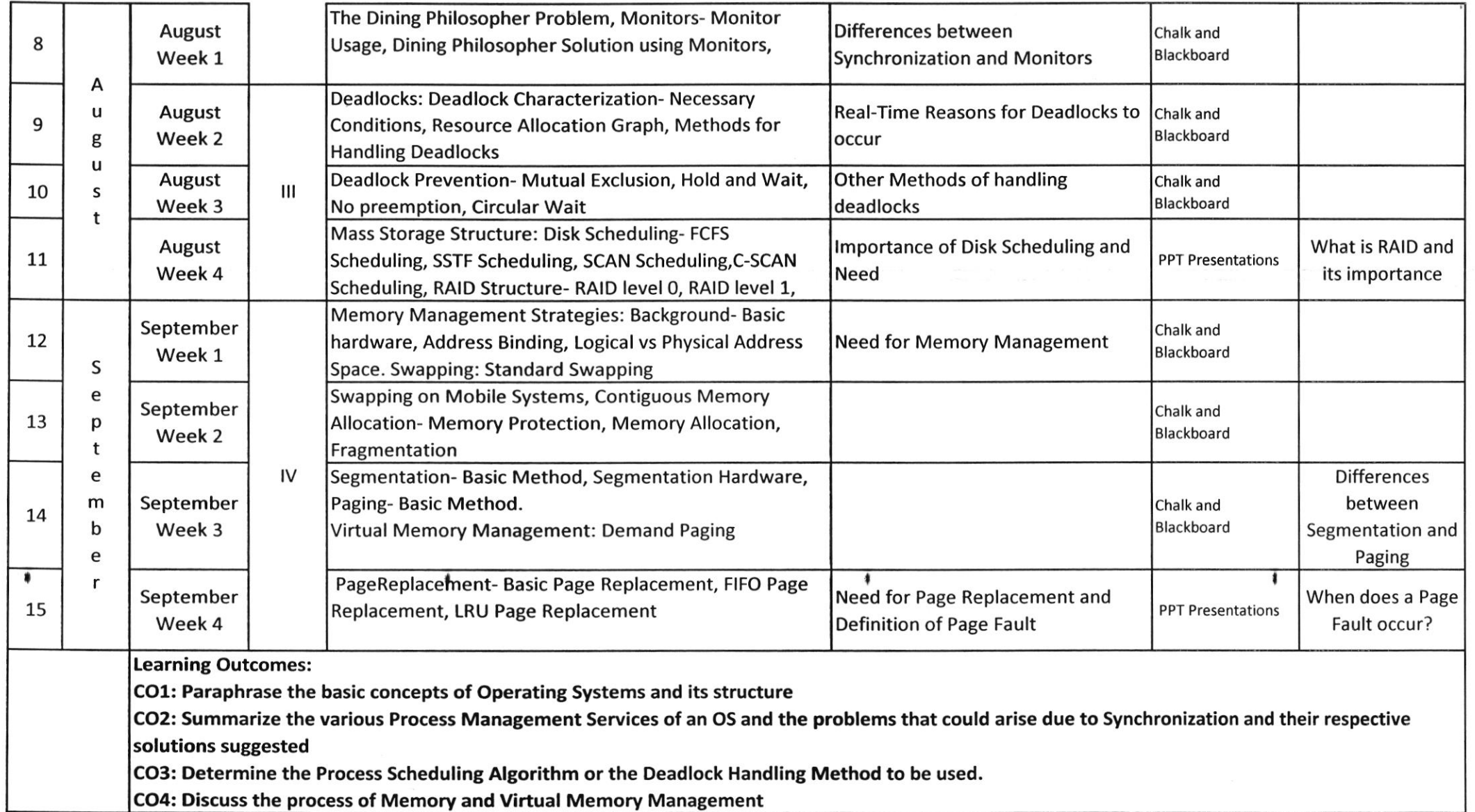

D. Ranakuith a (hN

 $\bar{\Sigma}$ 

 $\omega$  .  $\alpha$ 

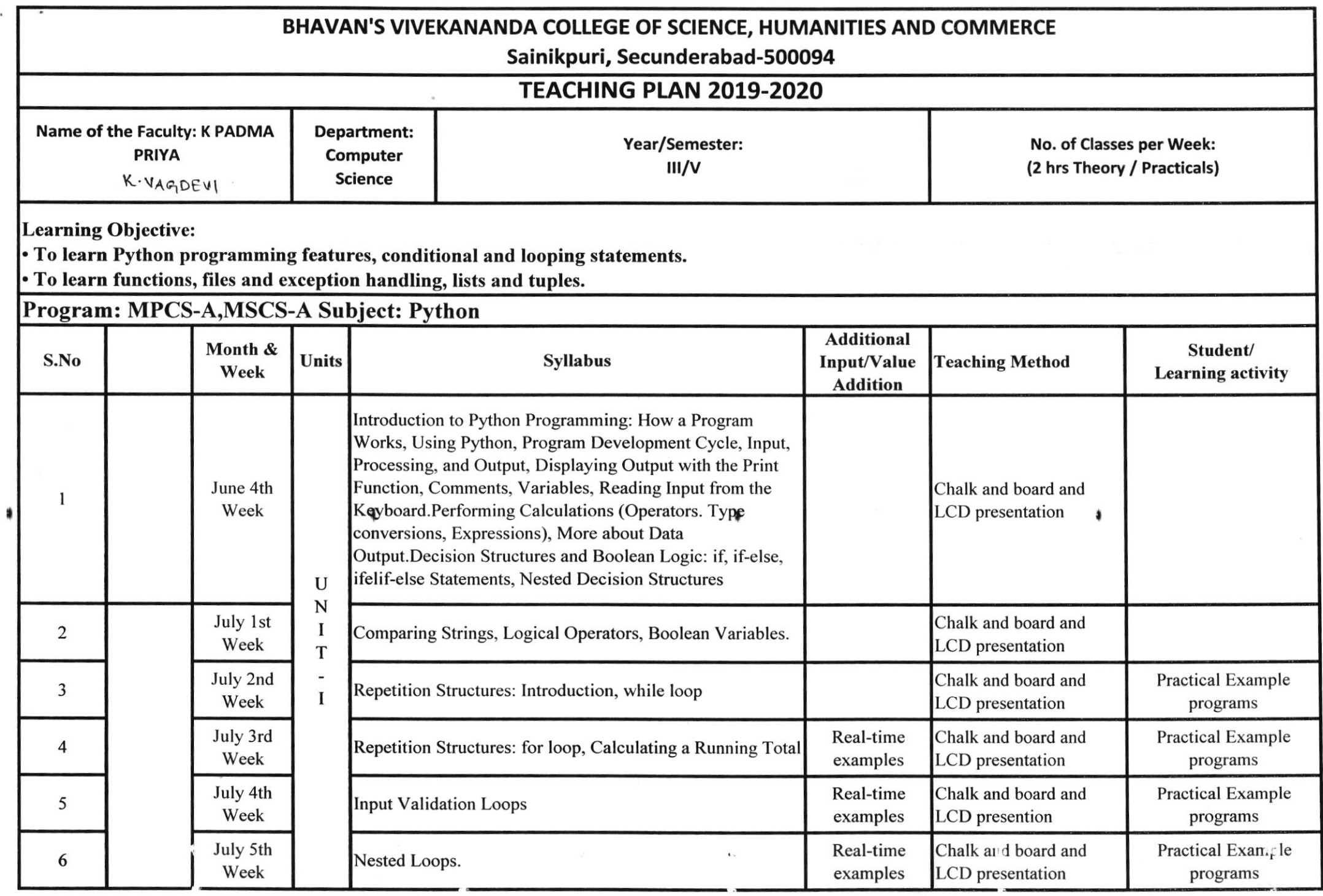

 $\label{eq:2} \begin{split} \mathcal{L}^{(0)}(x) = \mathcal{L}^{(0)}(x) \end{split}$ 

 $V$ 

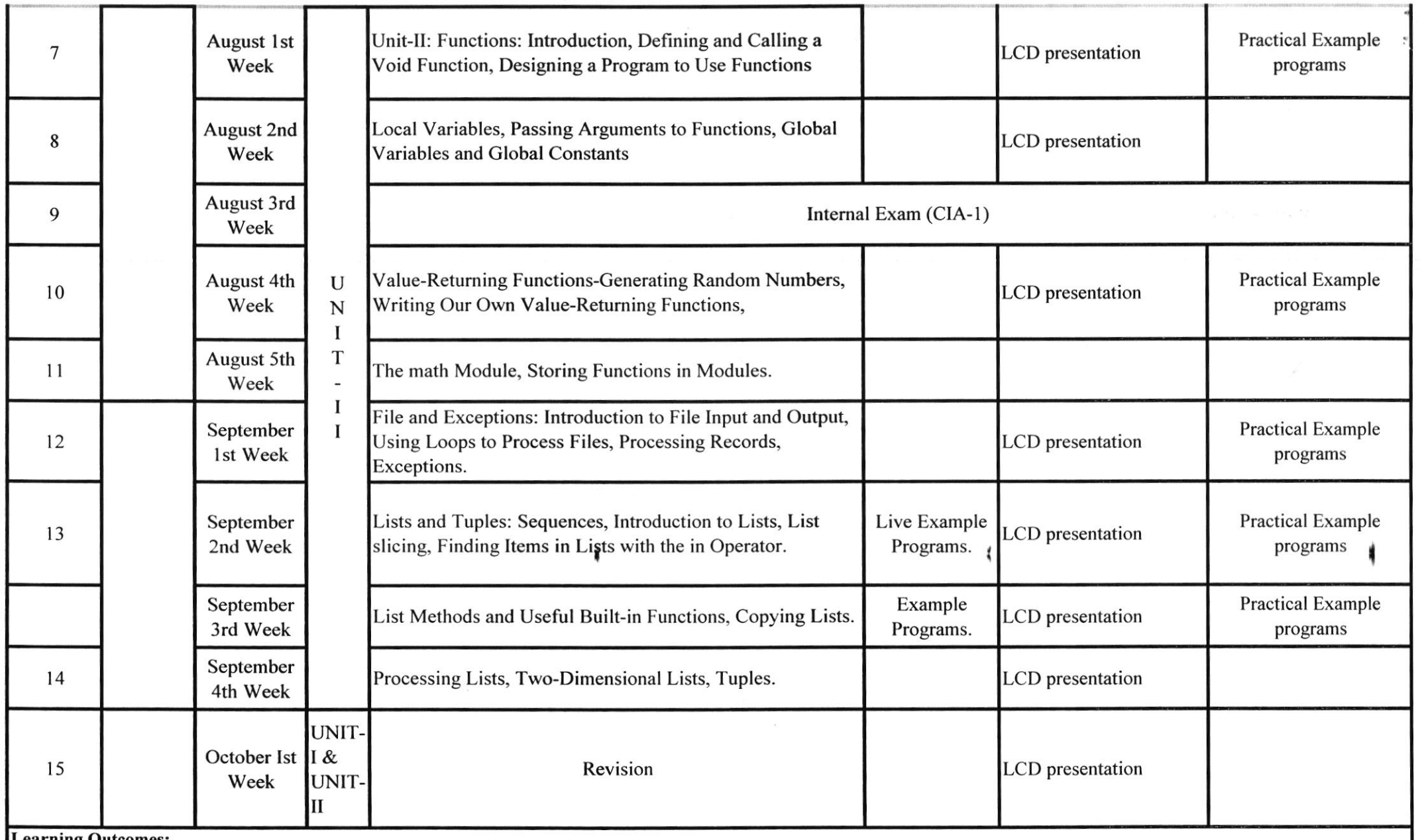

 $\lambda_{\rm{BH}}$  $\omega$ 

Learning Outcomes:<br>. Acquire knowledge on python programming features and develop applications using conditional and looping statements. . Develop applications using functions, files and exception handling, list and tuples.

 $\blacksquare$ 

. Employability aspect: A programming language used for Artificial Intelligence.

 $\mathcal{L}$ 

 $2^{\mathcal{V}}$ 

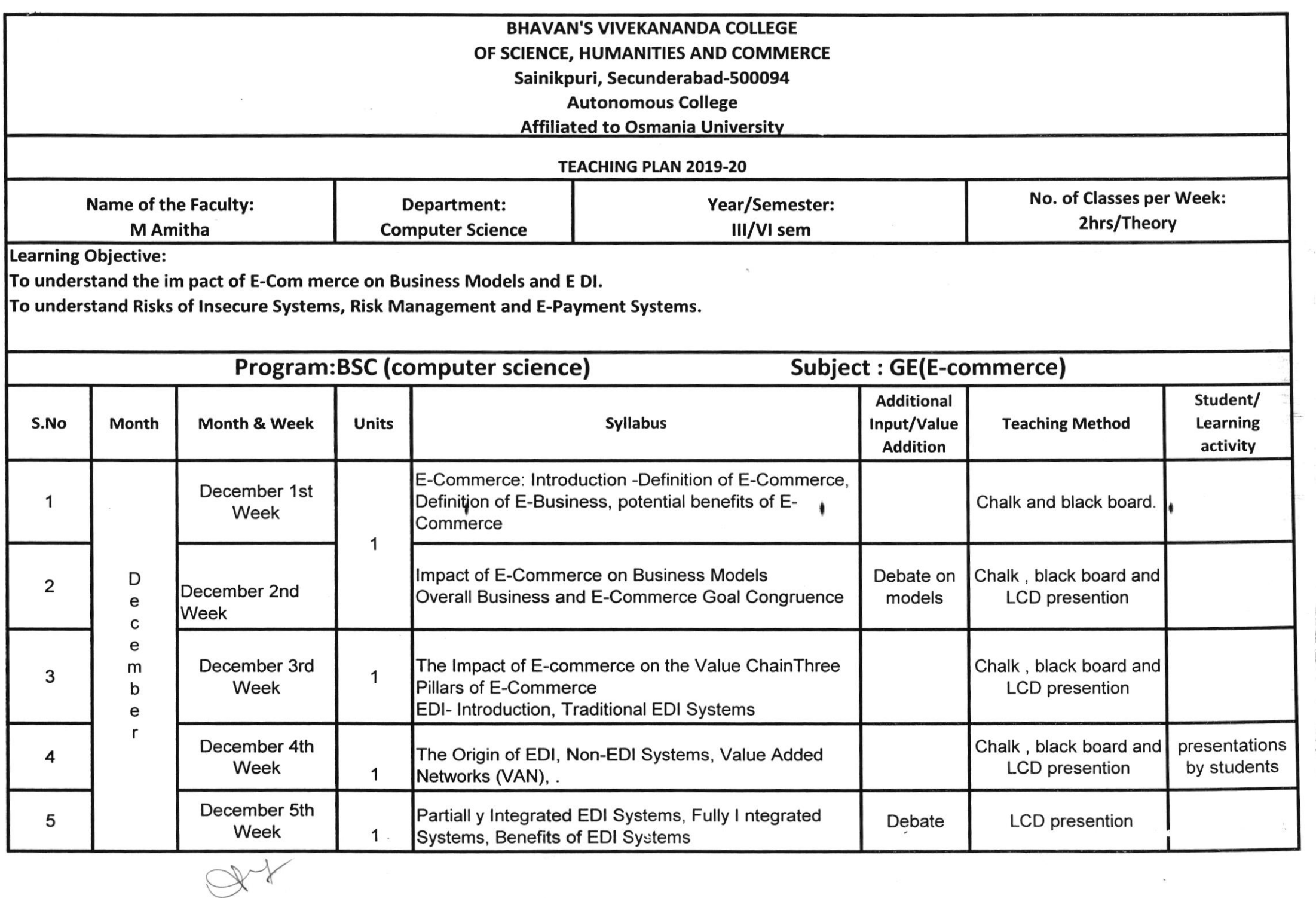

 $\sim$  $\sim$ 

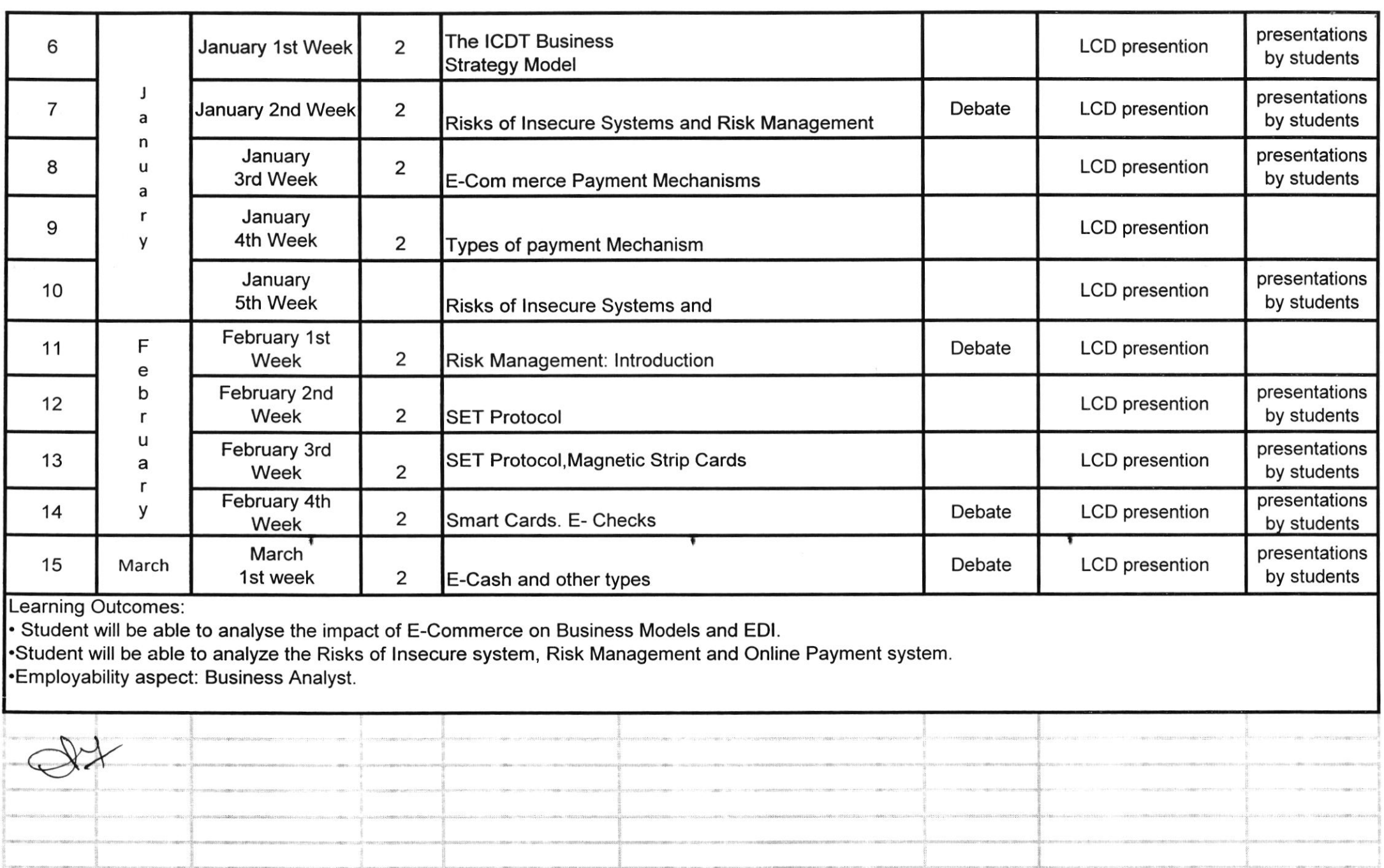

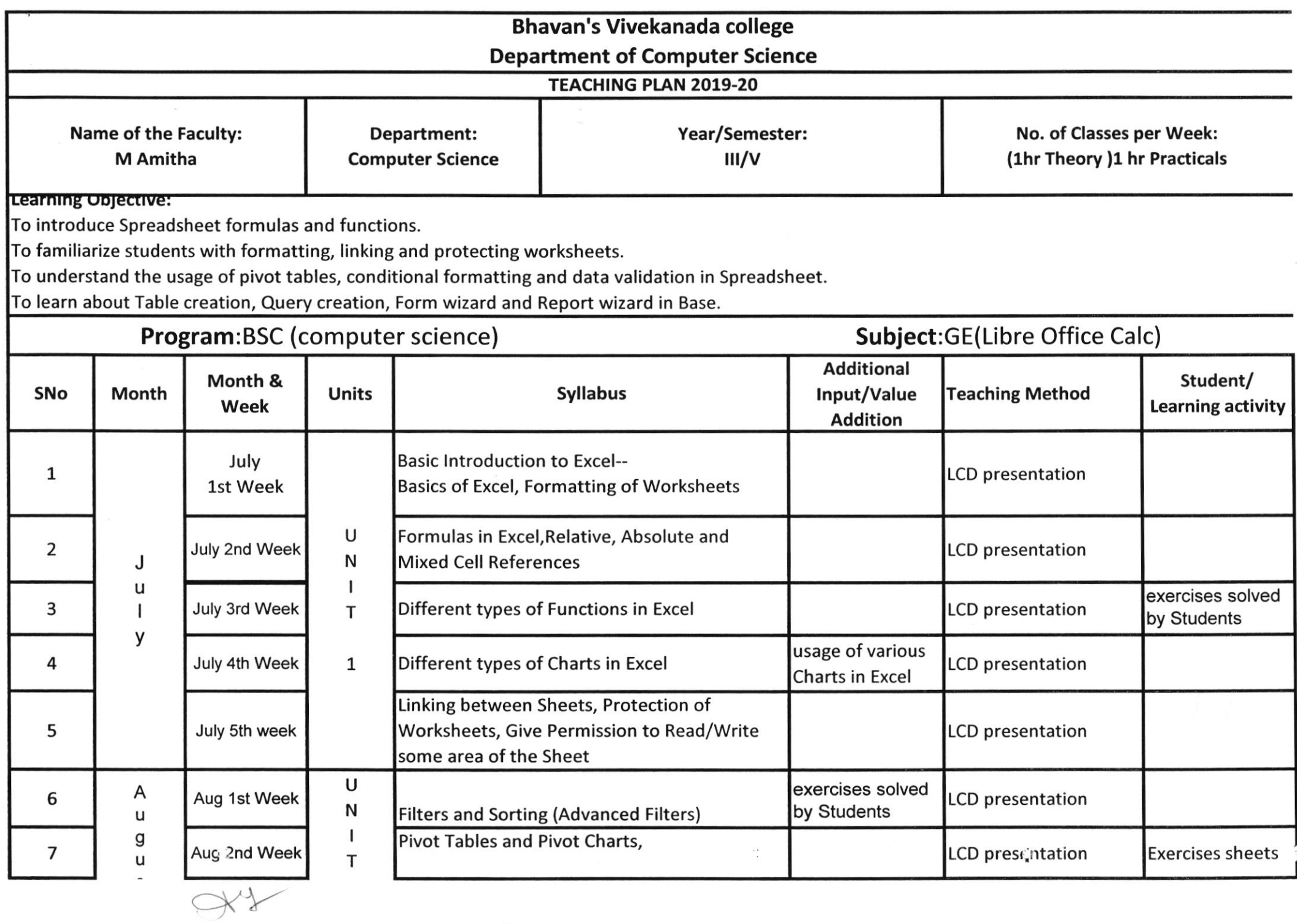

 $\mathcal{N}$ 

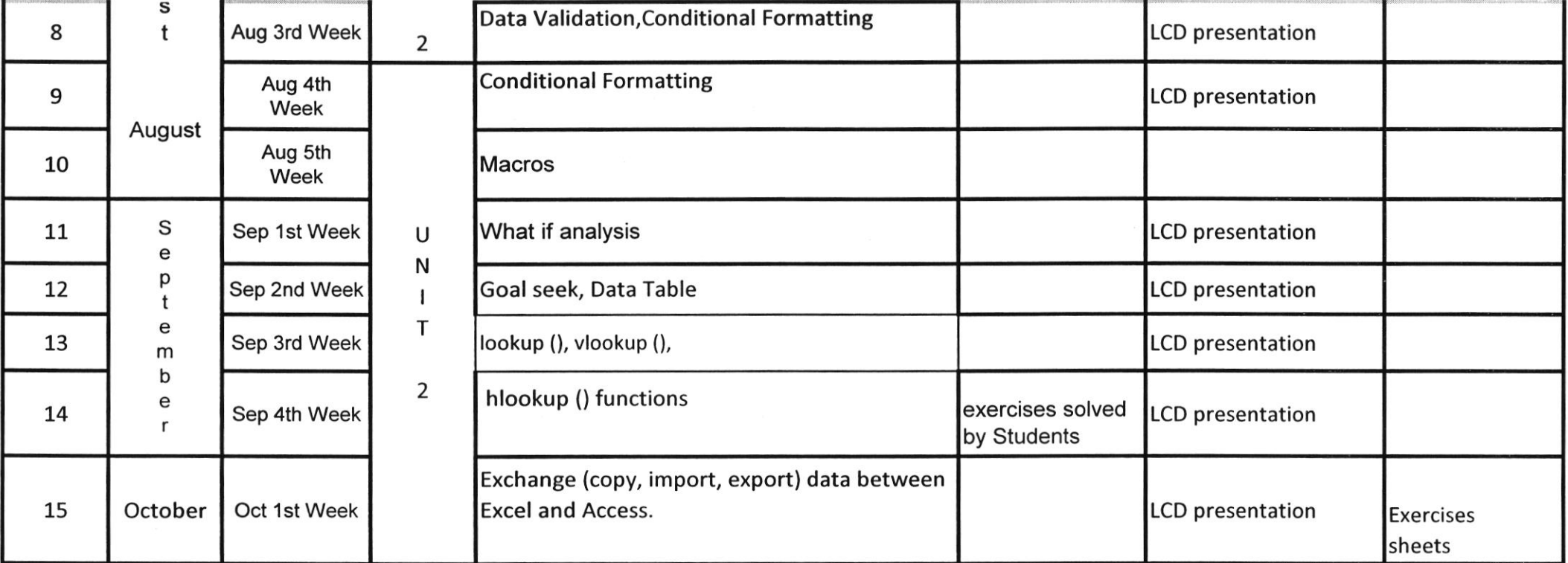

Learning Outcomes:<br>  $\blacksquare$ 

v Get knowledge about Spreadsheet formulas and functions.

 $\vee$  Be familiarized about formatting, linking and protecting worksheets.

v Be able to prepare pivot tables, conditional formatting and data validation in Spreadsheet.

↓ Be able to learn Table creation, Query creation, Form wizard and Report wizard in Base

 $\alpha$ 

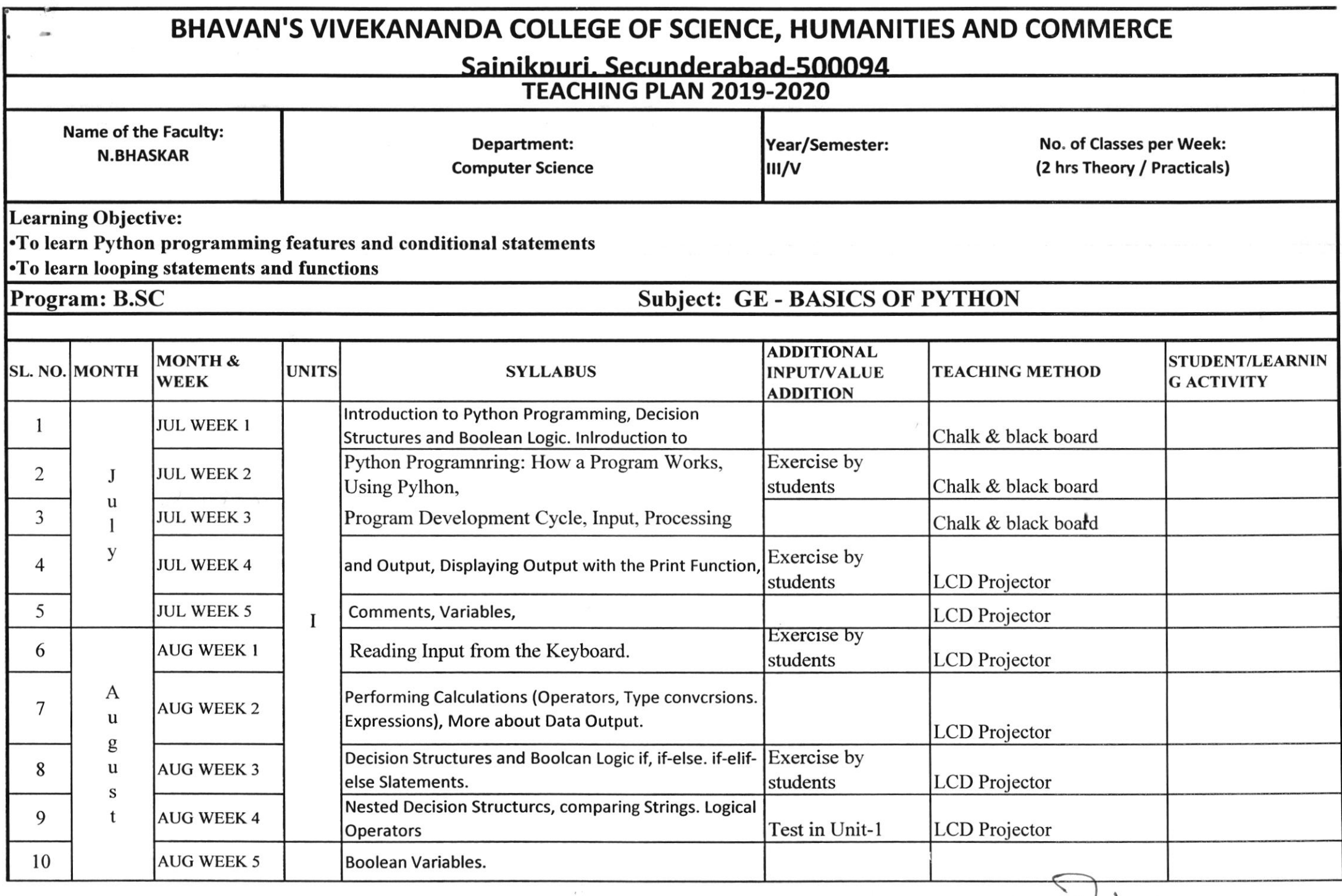

N'ishitu

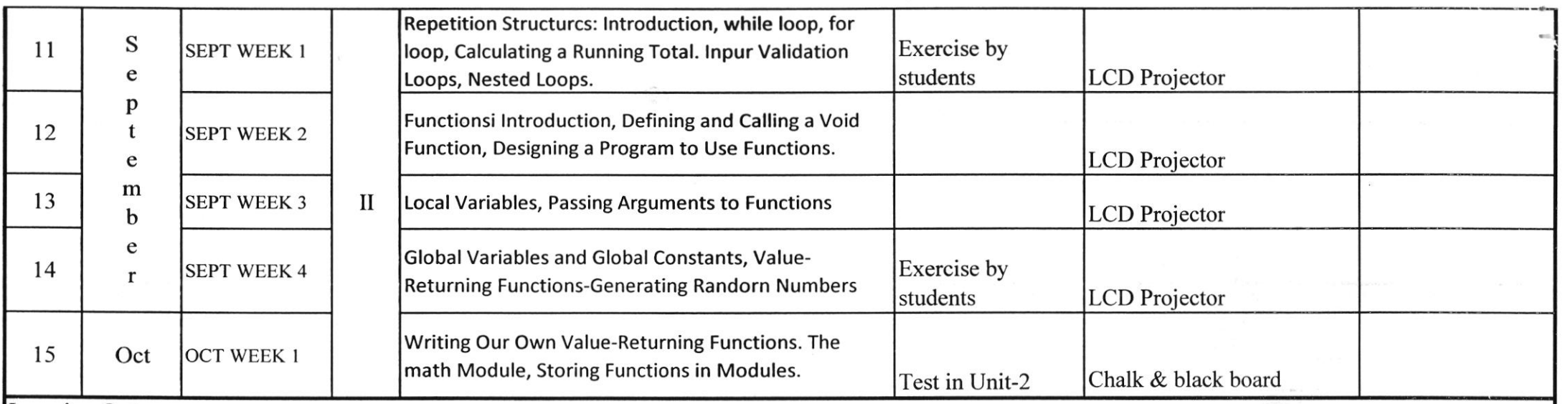

. Acquire knowledge on python programming features and develop applications using conditional and looping statements.

. Develop applications using functions, and modules

. Employability aspect: A programming language used for Artificial Intelligence.

 $\mathbb{N}$ , N. Khstel

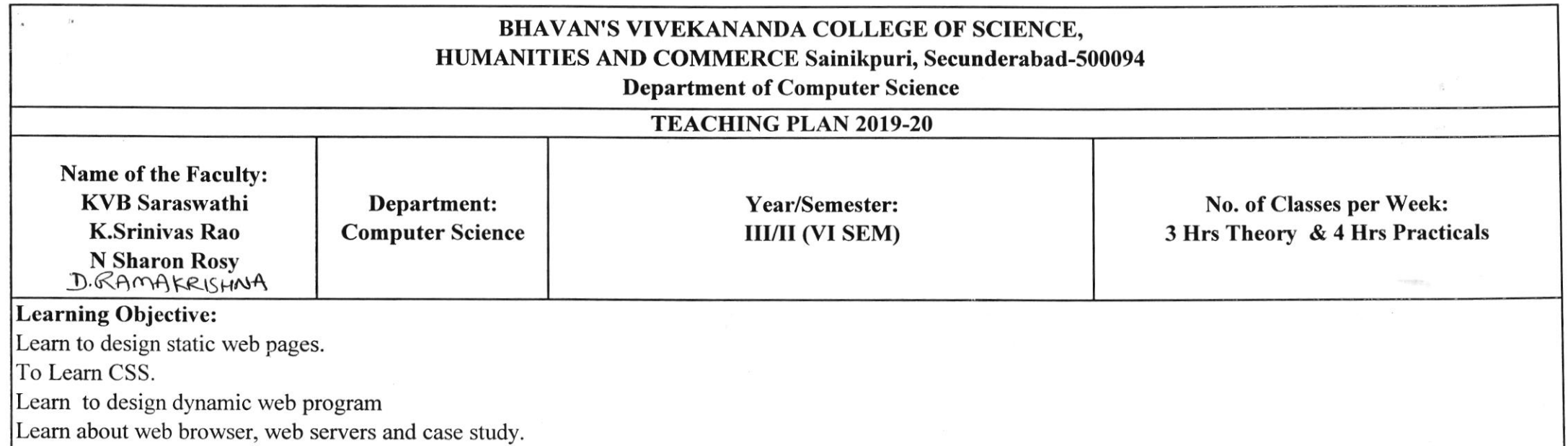

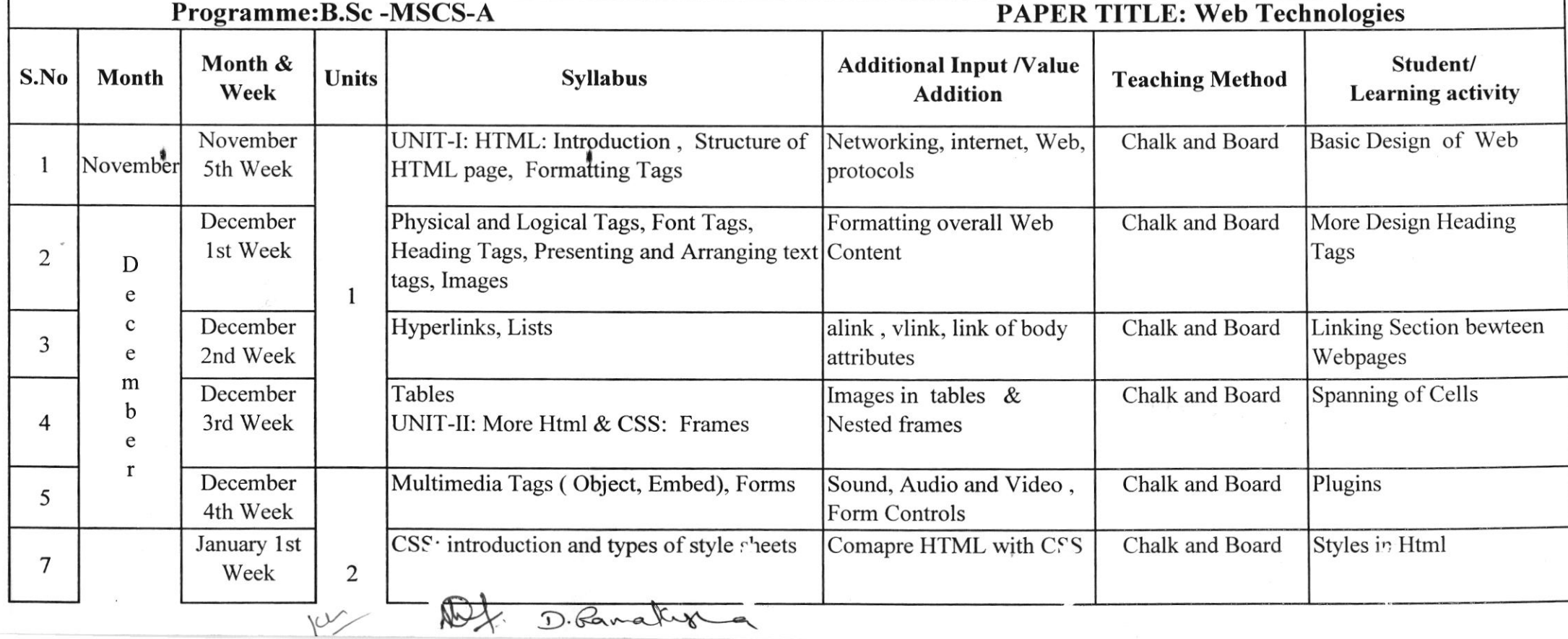

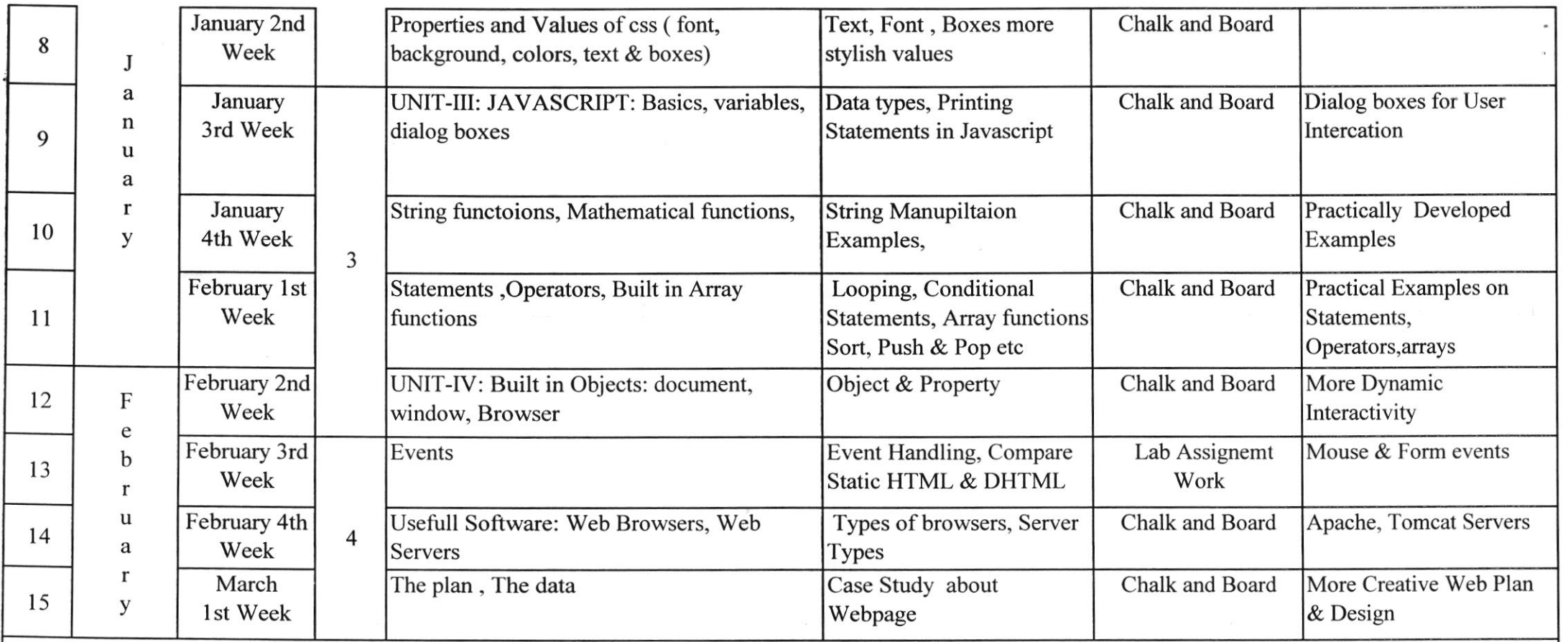

Students will be able to design static web pages

Students can create webpages using style sheets and also design Dhtml web pages students interaction with web browsers, web servers and case study

 $V$  D. fanalcust a

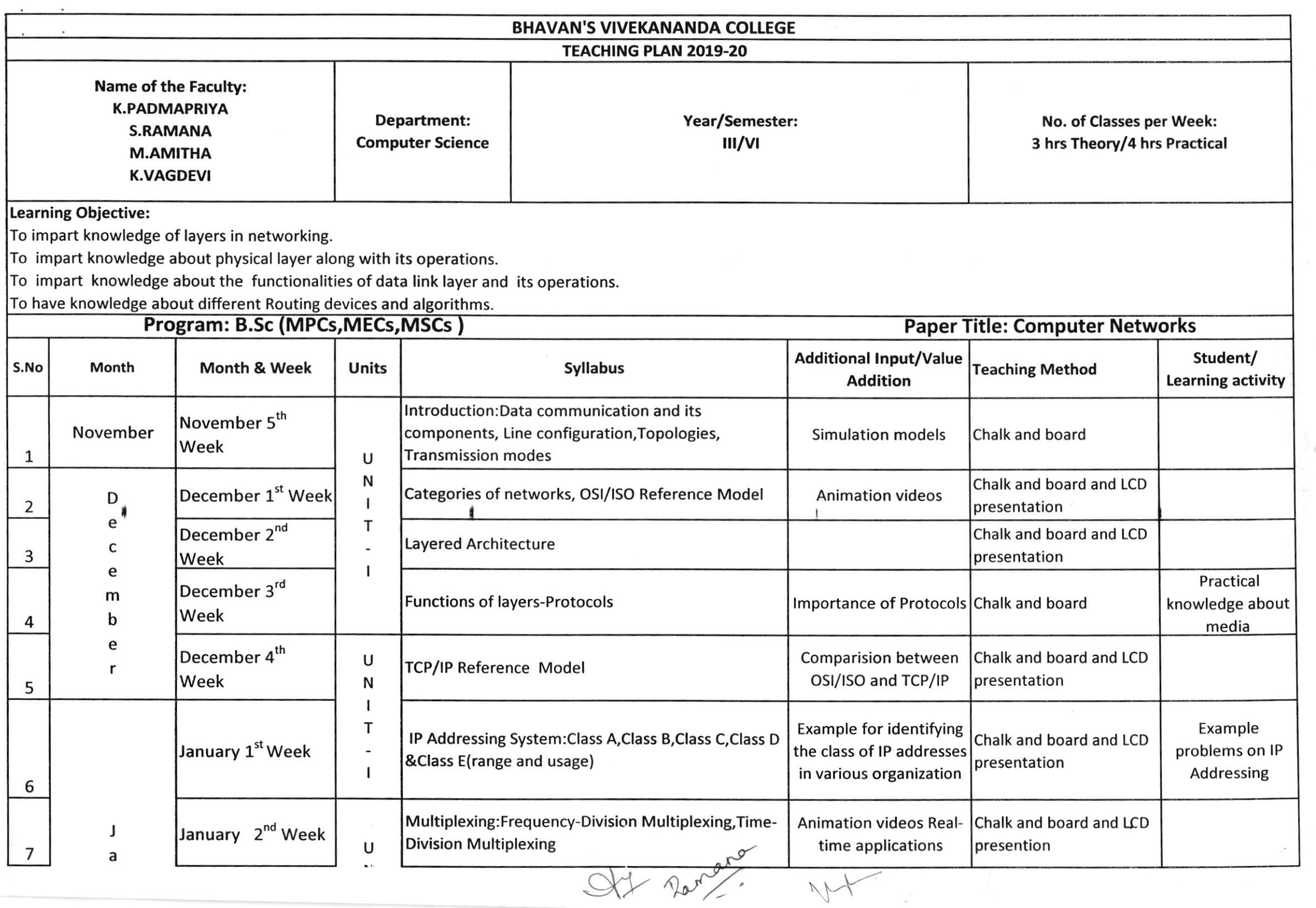

 $\sim$ 

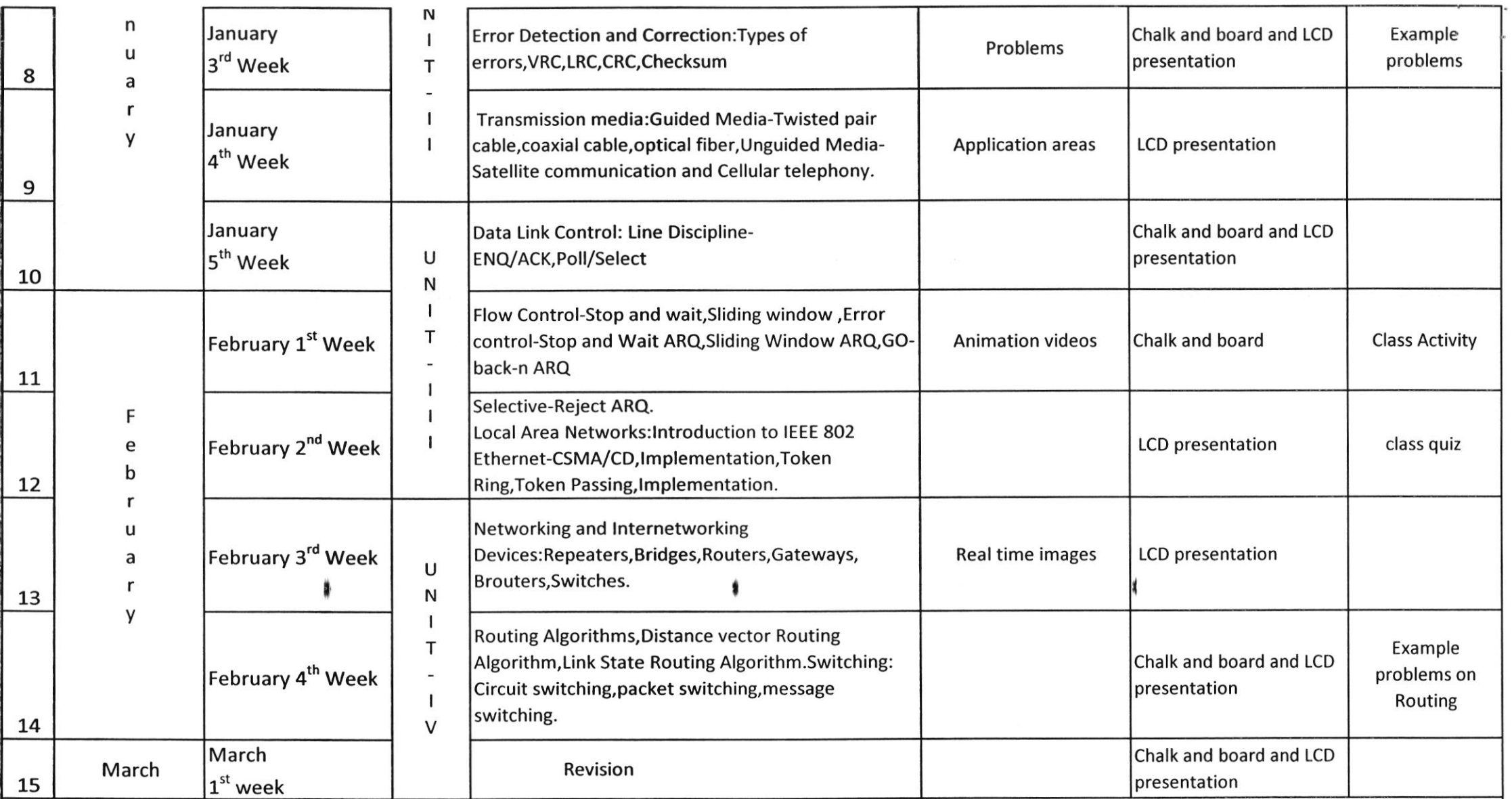

. Students would have learnt fundamental concepts and terminologies in networking, seven layers of OSI model and digital transmission.

. Students would have learnt different interfaces alomg with their functionalities and know about multiplexing techniques(FDM,TDM! and Error Detection methods and correction methods.

.Students would have learnt how data link layer is implemted at local area networks and get familiarized with flow control and error control mechnisms at data link laver.

• Students would have learnt Routing Algorithms.  $\frac{1}{2}$  if  $\frac{1}{2}$ 

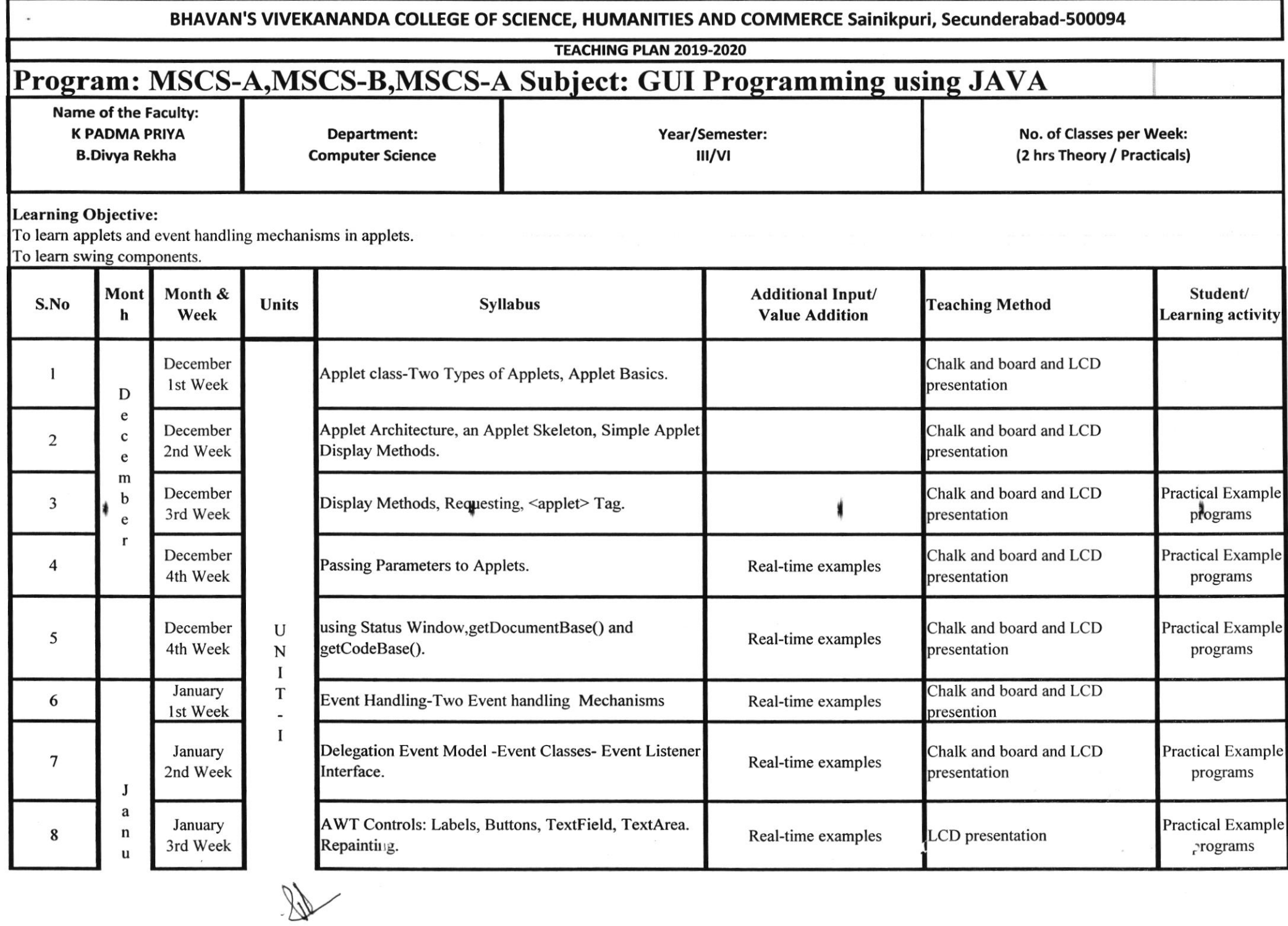

 $\mathcal{P}^{(n)}_{\text{loc}}$ 

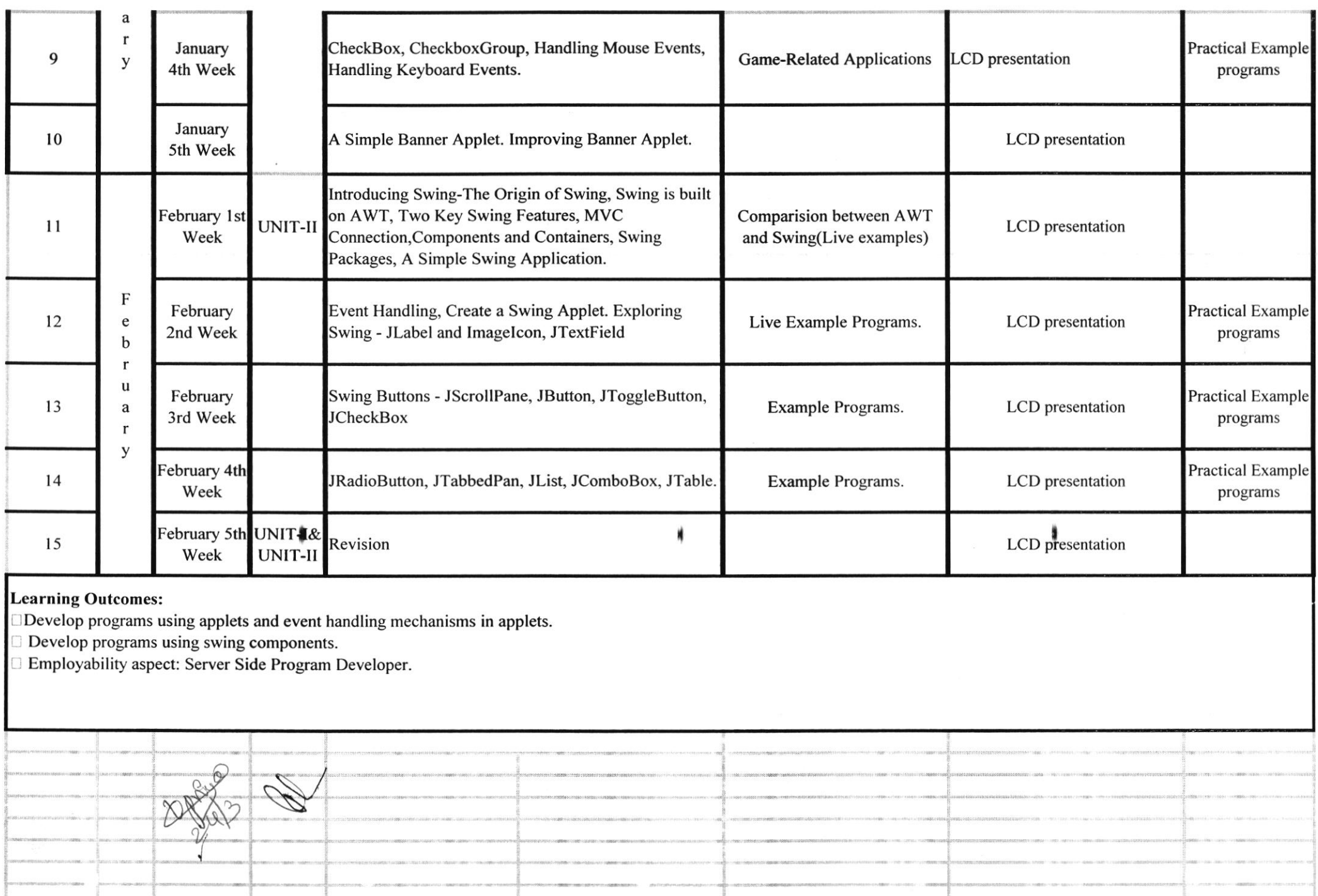

 $\sim$  $\mathcal{H}^{\pm}$  , and  $\mathcal{H}^{\pm}$ 

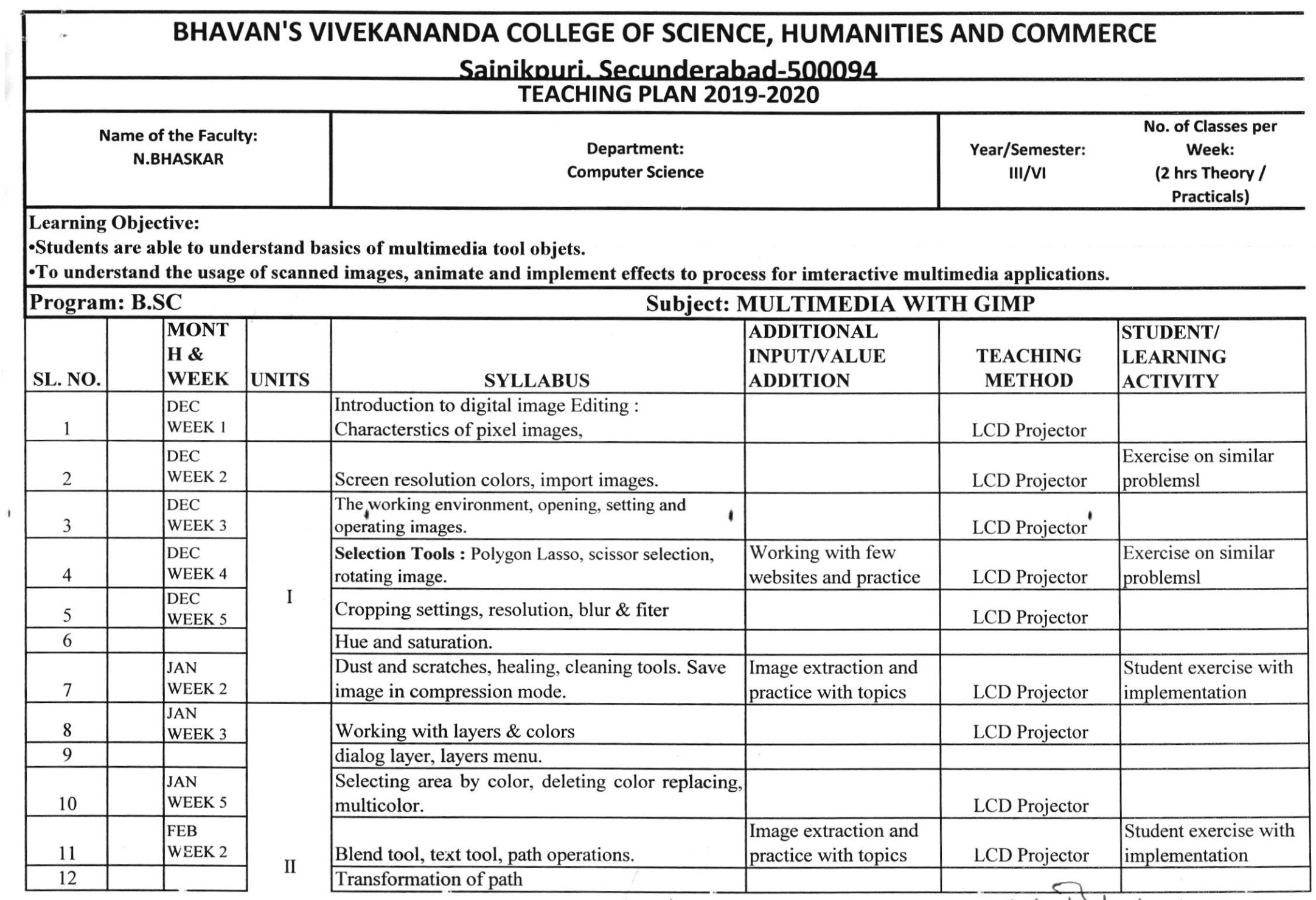

tJ, <sup>I</sup>

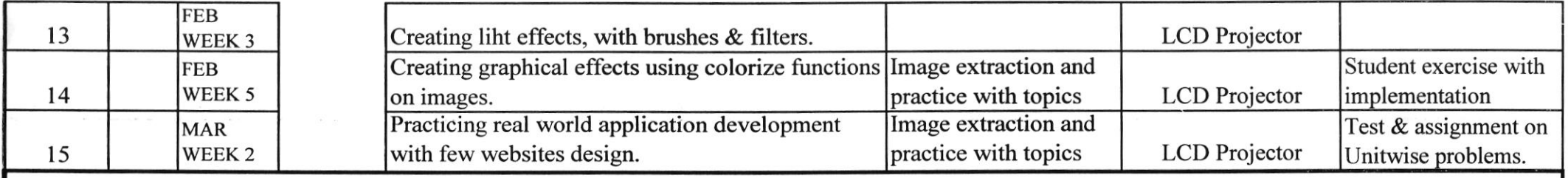

 $\ddot{\phantom{1}}$ 

# **Outcomes**

Can create, edit and modify simple image file with various extensions.

Can implement filter and graphical effects for selected page.

4

Employment opportunity:freelance image editor

 $\frac{1}{2}$ 

N) I

 $\blacksquare$